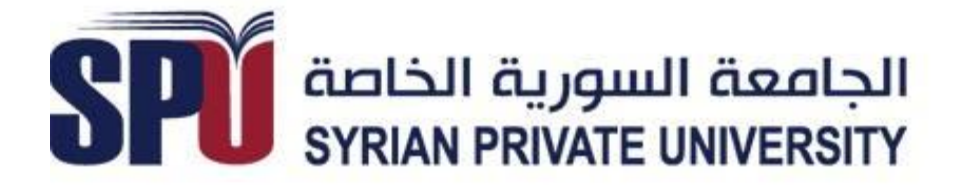

# *Syrian Private University*

*Communication and Networking Engineering Department senior project part 2*

**التحكم بحركة الروبوت عن طريق معالجة الصور**

**إشراف: األستاذ الدكتور:أحمد راتب النجار األستاذ الدكتور: علي سكاف**

تقدمة الطالب:

حسام عبد المجيد مهنا عفاف الغزي

**االهداء:**

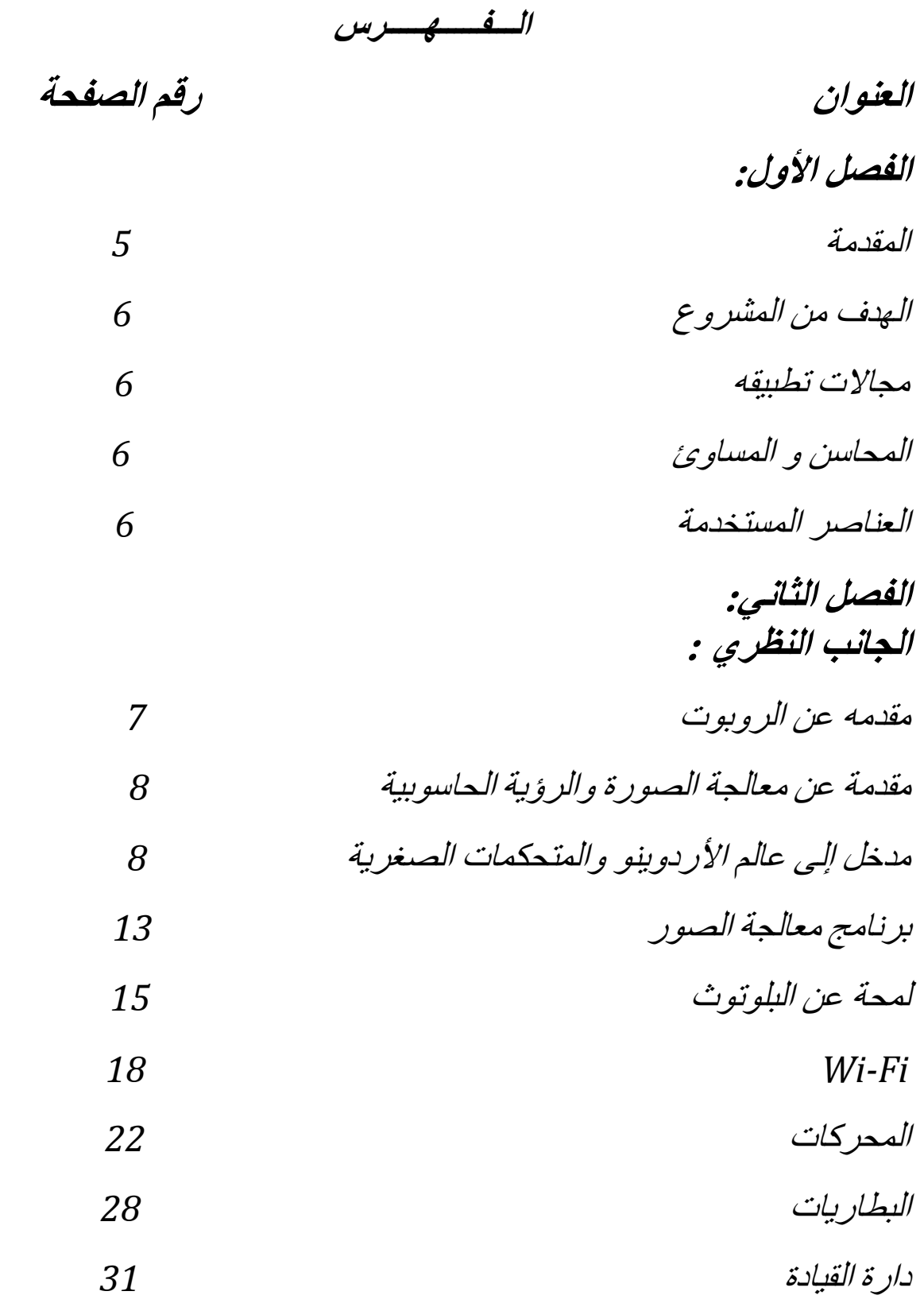

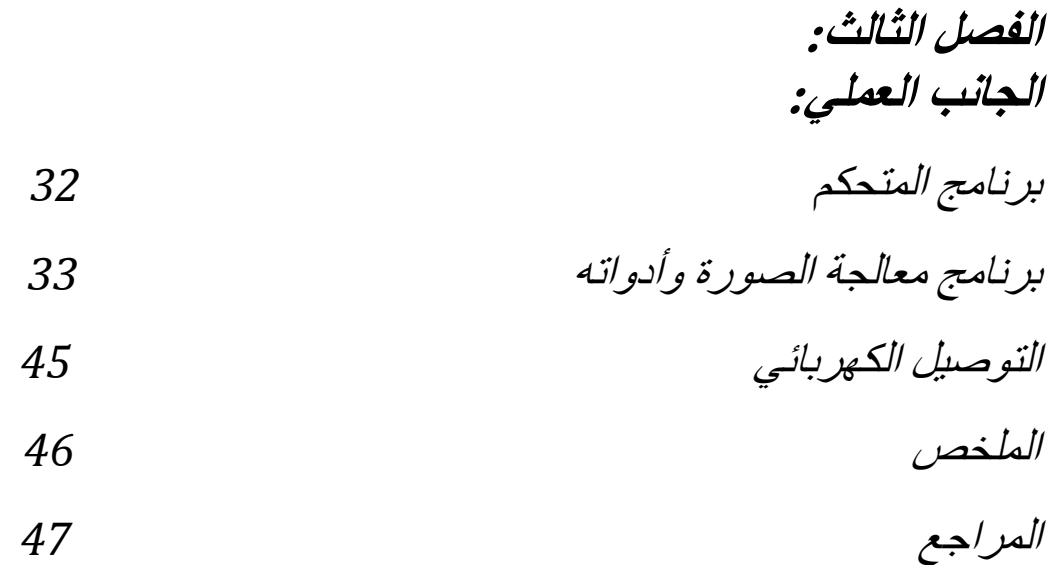

**الفصل األول :** 

-1-1المقدمة: نظام التحكم هو عبارة عن عدة عناصر تعمل معا لتشكل وظيفة معينة اي انه يمكن القول بان نظام التحكم عبارة عن مجموعة من المكونات التي تستجيب إلشارة استجابة هذه المكونات تعطى لأداء الوظيفة المعينة في معظم الحالات تكون هذه الوظيفة تحكم في متغير طبيعي مثل السرعة ودرجة الحرارة و الإزاحة الجهد أو الضغط وتكون الإشارة التي تجعل هذه المكونات تعمل للقيام بالوظائف المطلوبة منها تسمى إشارة التشغيل .إن للتحكم اآللي دورا أساسيا في تقدم الهندسة والعلوم الحديثة وباإلضافة إلى أهميته القصوى في سف الفضاء وتوجيه الصواريخ و الطيران فان تطبيقات التحكم اآللي أصبحت جزءا هاما ومكمال لمختلف الصناعات الهندسية مثل :

- -1 محطات توليد الطاقة الكهربائية وتحلية المياه
	- -2 مصافي تكرير النفض -3 مصانع تعبئة المواد الغذائية
	- -4 صناعة السيارات
		- 5- مصانع الاسمنت
		- -6 المالحة الجوية والبحرية
		- -7 التطبيقات العسكرية
			-

كما أن لنظم التحكم دور كبير في أنظمة القوى الكهربائية والتي تعتبر من اكبر الأنظمة الصناعية التي صنعها اإلنسان فالتحكم في الشبكات واآلالت و األحمال يعتبر عامال أساسيا لضمان تشغيل هذه الأنظمة التشغيل الاقتصادي الأمثل ومن الأمثلة لتطبيقات نظم التحكم هي في المجاالت : -1 الكهرباء -2 التبريد والتكييف 3- التدفئة و الأفر ان 4- الغسالات والنشافات

ولقد أصبحت مفاهيم التحكم اآللي التي كانت حكرا على التقنيين والمهندسين تستخدم في شتى مجاالت المعرفة مثل علوم األحياء واالقتصاد واالجتماع والتربية فضال عن أنظمة النقل و التخطيط العمراني والبيئة ومن الجدير بالذكر ان التطور الكبير الذي نشهده حاليا في تكنولوجيا الحواسيب االلكترونية واإلنسان اآللي له اثر كبير على تزايد تطبيقات أنظمة التحكم المتقدمة في كثير من المجاالت

الهدف المشروع : تصميم روبوت قادر على استكشاف البيئة المحيطة به وتتبع جسم محدد في تلك البيئة ومالحقته تبعا لبرمجة مسبقة .

مجاالت تطبيق المشروع : في التطبيقات الصناعية والمعامل التي تتطلب الذكاء الصنعي والرؤية اآللية -2 في المجاالت العسكرية -3 في مجاالت التسلية والترفيه واألجهزة التفاعلية

المحاسن و المساوئ : المحاسن**:** -1 زيادة اإلنتاجية -2 استعمال التجهيزات بشكل فعال -3 تخفيض تكاليف العمل -4 مرونة في العمل -5 انجاز العمل في وقت اقصر -6 القدرة على العمل في الظروف الخطرة وسالمة اليد العاملة -7 تؤمن عائدات استثمار جيد -8 دقة أفضل في األداء -9 التقليل في الخسائر البشرية وخصوصا عند استخدامها في التطبيقات العسكرية **المساوئ:** -1 تسبب البطالة عند العمال اليدويين -2 تكلفة أولية عالية

-3 تصميم الروبوت على أداء مهام محددة وال تضاهي القدرة والمرونة التي يتمتع بها الإنسان

-4 صعوبة في برمجتها ألداء مهام دقيقة

- 5- يلزمها حساسات بعدد كبير وذات دقة عالية لأداء المهام المعقدة
- 6- المشاكل الفنية الأخرى "خاصة في ميادين الذكاء الصنعي و الرؤية الالية "
- -7 عند إصابة الروبوت بعطل بسيط يؤدي إلى توقف خط االنتاج في المصانع

**العناصر المستخدمة:** -1 دارة أردوينو -2 دارة بلوتوث -06HC -3 دارة قيادة محركين -4 محركين DCمع علبة سرعة لكل منهما

-5 جسم الروبوت -6 كاميرا السلكية لنقل الفيديو للحاسب لتتم معالجتها -7 وحدة تغذية للمتحكم -8 وحدة تغذية للمحركين -9 حاسوب لمعالجة الفيديو وإعطاء األمر المناسب لتلك المعالجة.

**البرامج المستخدمة في المشروع :** ARDUINO IDE -1 RoboRealm -2

> **الفصل الثاني : الجانب النظري :**

**مقدمه عن الروبوت:**

تعد تكنولوجيا الروبوت واحدة من اكثر تقنيات الذكاء االصطناعي تقدما من حيث التطبيقات التي تقدم فيها حلوال كاملة للمشاكل. الر وبو ت ببساطة هو الة كهر وميكانيكية ذكية يمكن بر مجتها أو توصيلها بالحاسب لتؤدي بعض المهام التي يقوم بها االنسان يدويا. ينتمي الى المنتجات الصناعية ذات التكنولوجيا العالية للمعاونة في تسهيل العمليات الصناعية .

**تاريخ الروبوت:**

كلمة روبوت كلمة مأخوذة عن اللفظة التشيكية التي تعني العمل او العمل االلزامي. الروبوت يرقى الى القرن االول للميالد عندما صنع هيرون االسكندري تمثالا يتحرك وينحني بواسطة الهواء الساخن ومن اشهر الروبوتات في التاريخ ذلك الذي صنعه بيير وهنري دروز عام 1773 عُرض في باريس عام 1783 فكان يغمس ريشته في الحبر ويرسم خطوط. الصورة االولية ثم يظللها رافعا يديه بين الفينة والفينة ليتأمل ما رسم بعينين قالبتين وفي العصر الحديث صنعت روبوتات متعددة قادرة على السير و صعود السلالم و هبوطها والقيام ببعض الأعمال المنزلية والمكتبية

**ميزات استخدام الروبوت :**

من اهم مميزات استخدام الروبوت في الصناعة -1 زيادة واضحة في اإلنتاجية ويمكن لروبوت واحد في وحدة من وحدات اإلنتاجان يرفع من الكفاءة اإلنتاجية للنظام إذا ما أحسن استخدامه. -2 تقليل النفقات يترتب على استخدام اآلليات الذكية مثل الروبوت خفضا في الإنفاق الاستثماري على المدى الطويل ولكن هذا بالطبع لا ينطبق على المهام المحدودة او المشروعات الصغيرة. -3 التغلب على النقص في مهارة األيدي العاملة إذا حل محل العمالة اليدوية في العديد من المهن التي كادت إن تنقرض أو الصعبة في أدائها. 4- توفير المرونة فيّ الأعمال الصناعية إذ يمكن إعادة برمجة الروبوت للعمل في أعمال مختلفة كما إن بعض أجهزة الروبوت يمكنها تغيير مسار عملها لتؤدي مهمة ثانوية إذا ما تطلب الأمر ذلك ً -5 تحسين نوعية االنتاج وجودته وتشير معلومات من مصانع طالء المعادن الى ان تحسن نوعية االنتاج كثيرا باستخدام روبوت. -6 استخدامه في االعمال التي يمثل القيام بها خطورة كبيرة على حياة البشر. 7- تجنيب الانسان الاصابة بالملل من الأعمال التكرارية. -8 تجنيب االنسان التعرض لألنشطة الملوثة للبيئة. وتكون الصورة ادق اذا ما وصفنا الروبوت بانه ليس مجرد الة لتحل محل االنسان فهو الة يمكنها ان تؤدي ماال طاقة لإلنسان عليه. التقدم في مجال تصنيع الروبوت اصبح كبيرا واستخدامات الروبوت في التطبيقات الصناعية كثيرة.

**مقدمة عن معالجة الصورة والرؤية الحاسوبية:**

الرؤية الحاسوبية هي بحث مهم جداً حيث اننا نتخيل مستقبلنا مع أجهزة حواسيب ذكية في كل مكان تقوم بمعالجة البيئة المحيطة بها. يوجد العديد من خوارزميات الرؤية، منها خوارزميات معقدة ومتقدمة. هنا استخدمنا احدى ابسط الخوارزميات " تتبع اللون " حيث الرؤية تهتم فقط في اللون. عمليات التحليل المعقدة على الصور ليست ضرورية. الخوارزمية ال تميز الفرق بين ظالل الألوان و أجزاء منفصلة بنفس اللون. فهو يقرر ببساطة أي الأجزاء من الصورة هي فوق عتبة اللون وأي الأجزاء التي هي ليست كذلك. ويكون الخرج هو توجيه الروبوت الى اللون فالروبوت يتحرك الى االمام عندما يظهر اللون المرشح على الشاشة و بمساحة صغيرة او يتحرك للخلف عندما يظهر اللون المرشح بمساحة كبيرة. ويتحرك الى اليمين واليسار عندما يصبح اللون المرشح في يمين الشاشة او يسارها. **تعقب اللون:**

تعقب الأجسام على أساس اللون هو من أسرع وأسهل طريق في لتتبع جسم من إطار صورة واحدة الى أخرى. ĺ سرعة التقنية يجعلها جذابة لاستخدامها في تطبيقات الزمن الشبه الحقيقي ولكن نظراً لبساطته يوجد العديد من القضايا التي يمكن أن تسبب الفشل في التعقب. هذه النشرة تشرح كيفية استخدام حجم الجسم الملون لتحريك الروبوت باتجاه هذا الجسم عن طريق استخدم برنامج يقوم بمعالجة الصور والرؤية الحاسوبية.

### **متحكمات األردوينو microcontrollers Arduino:**

منذ زمن ليس ببعيد تركز العمل على صناعه الدارات االلكترونية للقيام بوظيفة معينة، من خالل بناء تصميم إلكتروني معقد من مكونات مثل المقاومات والمكثفات والملفات والترانزستورات...الخ، كان للدوائر الإلكترونية تصميماً ثابتاً ويتطلب تغير أو تعديل أي جزء منها الكثير من عمليات معقده مثل اللحام وقطع الأسلاك وإعادة النظر في لمخططات الالكترونية والكثير من الأمور المعقدةحيث تؤدي إلى اقتصار وظيفة تطوير المنتجات االلكترونية على مجموعه من المهندسين المتخصصين فقط.

بفضل التطور التكنولوجي في مجال أشباه الموصالت، واختراع الدوائر المتكاملة (IC (Circuits Integratedأصبح من الممكن وضع دائرة الكترونية كاملة على شريحة صغيرة حجمها قد ال يتجاوز رأس الدبوس حتى انه في الوقت الحالي هناك دوائر الكترونية حجمها يقدر بالنانو متر والتي ال يمكن رؤيتها إال باستخدام مكبرات ضوئية خاصة.

كما أدى تطور الدارات التكاملية Circuits Integrated إلى ظهور جيل خاص من الدوائر االلكترونية يسمى المتحكمات الدقيقة Controllers Micro وهي أشبه بكمبيوتر مصغر قابل للبرمجة ألداء مجموعه من الوظائف مثل قراءة درجة حرارة، التحكم بالمحرك كهربائي وإدارة خطوط اإلنتاج في المصانع الكبرى، وكل ذلك يتم ببساطه عن طريق أوامر برمجية، وبذلك تحولت تقنية صناعة الدارات واألنظمة اإللكترونية من التصميم اإللكتروني البحت المعتمد على المكونات الصلبة فقط إلى أوامر برمجيه يمكن ألي فرد أن يكتبها ويصممها بنفسه بسهولة ويسر، تتميز المتحكمات الدقيقة أيضا بإمكانية التغير و التعديل في أي وقت، بكل بساطة لو أردت أن تغير شيئاً ما في مشروعك يمكنك ذلك بالتعديل في السطور البرمجية وإعادة وضع الأوامر الجديدة على المتحكمات الدقيقة وتجربتها أكثر من مرة وهكذا إلى أن تصل للهدف المنشود.

تمثل األردوينوArduino لوحة الكترونية مفتوحة المصدر Hardware Open لتطوير الكثير من األفكار والمشاريع المتعلقة بالتحكم اآللي بصورة سهلة و بسيطة عن طريق استخدام لغة برمجة مفتوحة المصدر C Arduino ذلك يعنى انه يمكنك االطالع والتعديل على التصميمات الهندسية والشيفرات المصدرية Codes Source لكل من

لوحات أردوينو المختلفة Boards Arduino و IDE Arduino بما يتناسب مع األهداف، ويمكننا تطوير لغة برمجة C Arduinoبحرية تامة واالطالع على الشيفرات المصدرية الخاصة بها كما أن كل هذه المميزات والبرمجيات مجانية تماماً بالمقارنة مع بعض البيئات المتطورة مثل C Microوالتي تتطلب شراء رخصة مكلفة تصل في بعض الأحيانإلىآلاف الدولارات لاستخدامها ويتم برمجه المتحكمات باستخدام برنامج . Arduino IDE: Integrated Development Environment يسمى خاص ما يميز األردوينو عن باقي المتحكمات الدقيقة Controllers Micro مثل PICهو مدى السهولة والتعامل معها وبساطة اللغة البرمجية و التي عمل فريق من ايطاليا على تطويرها منذ عام 2005 حتى االن حيث تم اشتقاق لغة األردوينو البرمجية من لغة "C و التي تعد أساس لغات البرمجة الحديثة وصاحبة ثورة تقنية.

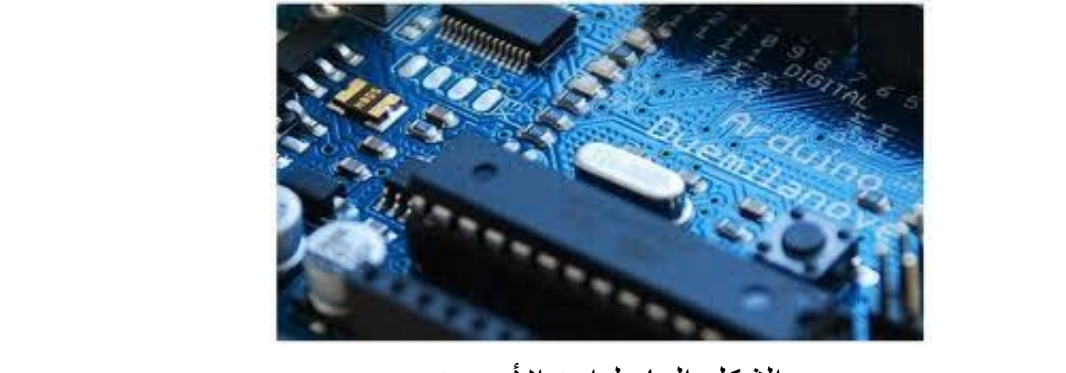

الشكل العام لدارة األردوينو

هناك مميزات تجعل الأردوينو نتصدر المتحكمات الدقيقة نظراً لما تمتاز به لإمكانية دمجها في مشاريع مبرمجة بلغات هندسية متطورة مثل MATLAB ولغة Java التي تضم مكتبات برمجيةبهذه اللغات وقابلة للتعامل مع األردوينو . يوجد العديد من أنواع بورداتاألردوينوboards Arduino تتمثل باآلتي:

# *ArduinoUNO, Arduino Mega, Arduino Nano, Arduino Mini, Arduino Lily pad, Arduino Demulive, Boarduino*

تختلف البوردات عن بعضها البعض بعدد المخارج، والمداخل والتي من خاللها يتحدد عدد األجهزة التي يمكن التحكم بها، وعدد الحساسات Sensors التي يمكن دمجها مع اللوحة، وكذلك نوع المتحكمات الدقيقة، وسرعة المعالج الموجود بداخلها.

يبين الشكل نماذج لبعض دارات االردوينو :

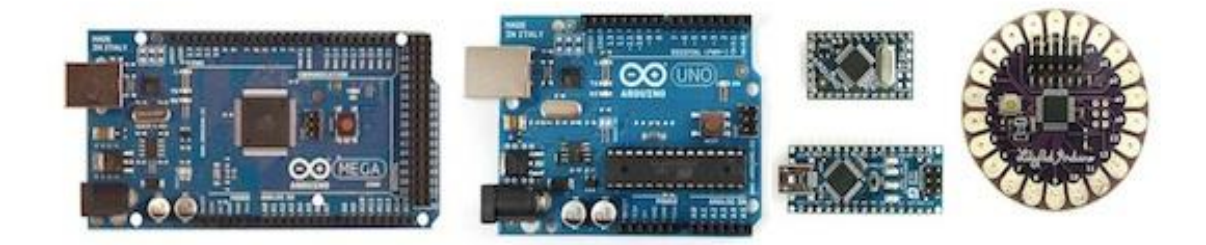

نماذج دارات الأردوينو

# **لوحة األردوينوUno Arduino:**

تستخدم دارة الكترونية صغيرة في برمجة المتحكمات من شركة ATMEL 328ATmegaوتوفر هذه الدارة منافذ لتوصيل المكونات االلكترونية الى المتحكمة مباشره عن طريق 14 منفذ (output/ input) من النوع الرقمي Digital In/out من هذه ال14 يوجد 6 يمكن استخدامها كمخارج PWM أو ما يعرف بالتعديل الرقمي المعتمد على عرض النبضة)modulation Width-Pulse)أيضا تحوي الدائرة على مهتز كريستال Oscillator CrystalبترددMHz ،16 باإلضافة إلى مدخل USB من أجل التواصل مع الحاسب، وهناك مدخل للطاقة منفصل، باإلضافة الى header ICSP التي تسمح لنا باستخدام مبرمجة خارجية لقراءة البرامج لوحدة التحكم دون الحاجة للتحديث كل مرة .

تعتبر لوحة الأردوينو هذه بوردأ متطورأ ومصغرأ ومبرمجأ، مهيئ للاستخدام المباشر Board Developmentفهي تقريبا تحوي كل ما تحتاج لكي تعمل عليها سواء عن طريق منفذ الــUSB أو عن طريق مصدر خارجي للطاقة مثل البطارية.

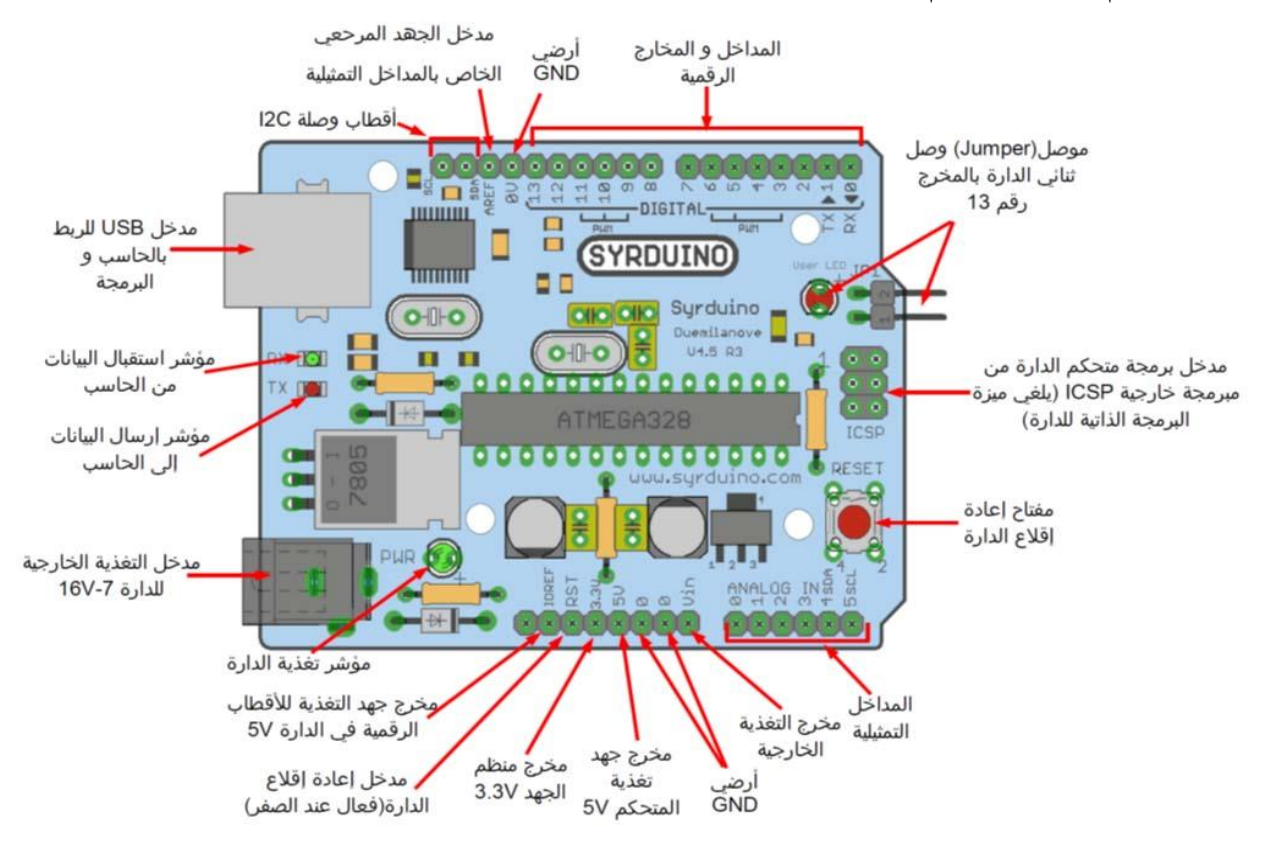

# الشكل العام لبنية المتحكم 328ATMEGA :

بنية المتحكم 328ATMEGA

وهي تمثل دارة تطوير و برمجة مصغرة معدة لالستخدام المباشر تعتمد على المتحكم P328ATmegaمن شركة ATMEL و تحوي كل المكونات الالزمة لبدء البرمجة بسرعة و سهولة وتشكل دارة متوافقة تماما 3R Arduino مع التصميم المعياري لدارات .

**مداخل ومخارج التغذية للمتحكم المستخدم outputs/inputs power:**

 **Vin** : جهدد الددخل عنددما نسدتخدم مصددر طاقدة خدارجي، يمكنندا تدأمين الجهدد مدن خـلال هذا المدخل ، إذا كنــا نقـوم بتــأمين الطـاقــة للـدارـة مـن خـلال مـدخل المحـول يمكننــا . الوصول له من خالل هذا المدخل أيضا

 **5V** :يستخدم جهد منتظم يسدتخدم لتدأمين الطاقدة للعناصدر المسدتخدمة علدى الددارة و سوف نستخدمه لتوفير الطاقة للقطع الالكترونية التي سنضبفها, قد يـأتي هذا الجهد من خلال Vin عبر منظم جهد داخلـي أو تأمينـه من خـلال منفذ الUSB أو أي مصـدر جهد منتظم بقيمه 5 فولت.

**3.3V** : مصدر للجهد بقيمة 3.3 فولت مؤمن من قبل منظم الجهد الداخلي للددارة و

أقصبي قيمة لسحب التيار من خلال هذا الخط هو 50 ميلي أمبير .

**GND** : الخط االرضي.

### **Input&OutputPins(I/O) :التحكم ومخارج مداخل**

يمكدن تخصديص الخطدوط الرقميدة األربعدة عشدر )14 Pins Digital (كمدداخل، أو مخارج، وذلك باستخدام الأوامر، وتعمل هذه الخطوط على جهد أقصَّاه 5 فولت وكل خدط يمكدن أن يدؤمن سدحب للتيدار بحددود ال 40 ميلدي أمبيدر، وهنداك 6 خطدوط دخدل تماثلية Analog،ومعنونه من 0A الى 5Aقبشكل افتراضي تستطيع هذه المداخل قيداس جهد من صفر حتى 5 فولت.

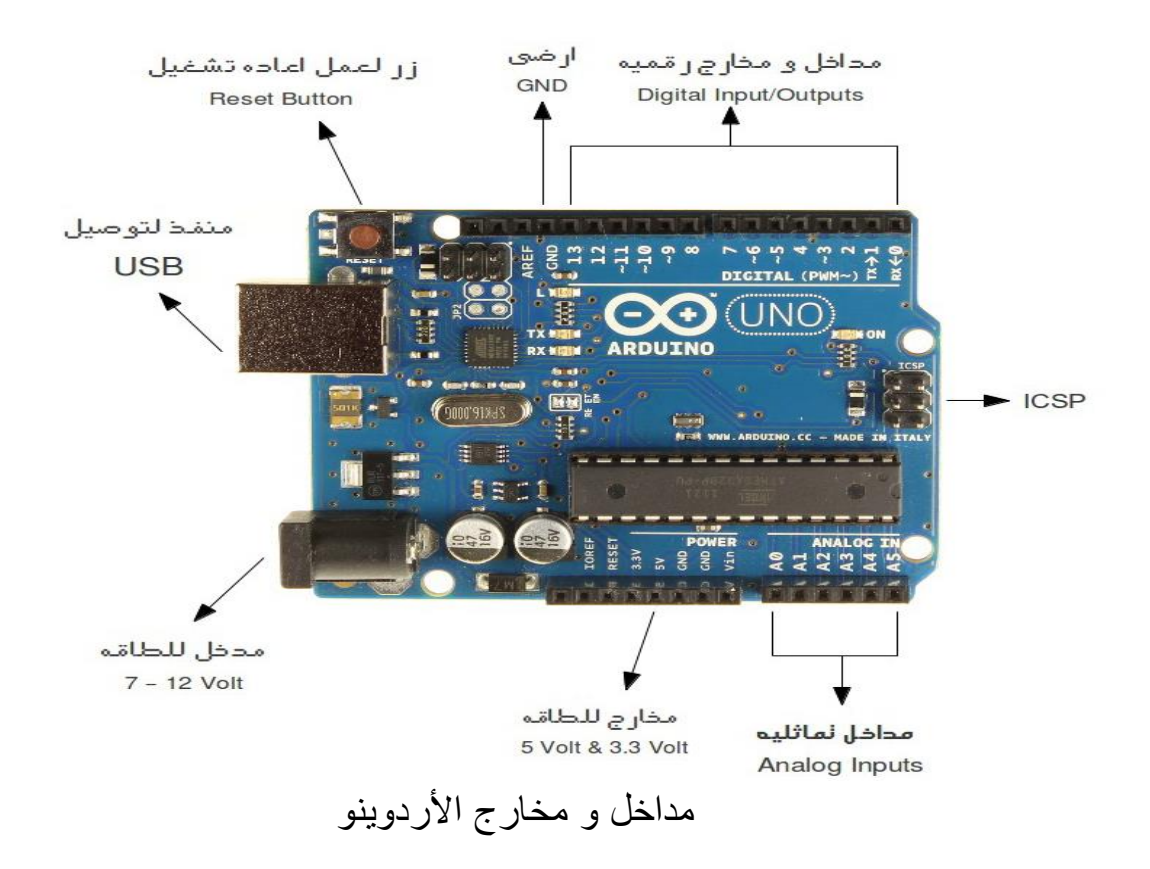

**برنامج معالجة الصور :** في بحثنا هذا استخدمنا برنامج RoboRealm.

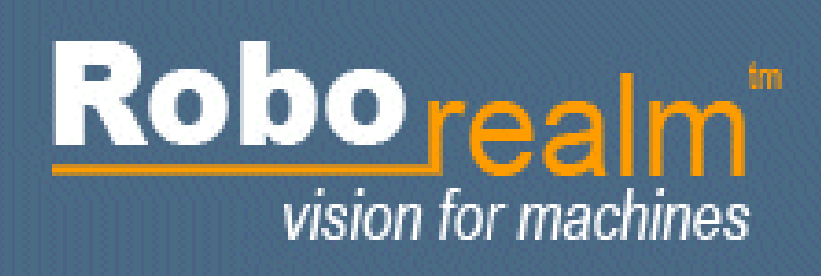

# RoboRealm logo

RoboRealmهو برنامج يستخدم لرؤية الحاسوبية و معالجة الصور و نظام الرؤية الروبوتي. وهو برنامج سهل االستخدام حيث يؤمن واجهة تخاطب سهلة للمستخدم و عدة أدوات للقيام بالكثير من االعمال. حيث اننا نحتاج الى كاميرا حاسوب مزود بكاميرا وبهما نستطيع اضافه الرؤية الى الروبوت ! معالجة الصور أو الفيديو يمكن ان يكون صعبا من الناحية التقنية. الروبوتات تتحرك باستمرار بالنسبة الى أنظمة المرتكزة في الحواسيب الشخصية ) الحواسيب المحمولة , الأنظمة المضمنة .....) التي لديها القدرة على دعم وظائف معالجة الصور المعقدة. RoboRealm يؤمن البرامج المطلوبة للحصول على نظم فعالة و قابلة للتشغيل. وكما ان البرنامج جمع العديد من مهام معالجة الصور الى وسيلة سهلة الستخدام حيث يمكن استخدامها مع كاميرا الويب او غيرها ... يستخدم هذا البرنامج لرؤية بيئة الروبوت وعمليات الصورة المكتسبة ومعالجة وتحليل ما يجب القيام به وارسال اإلشارات الالزمة لمحركات الروبوت. و يمكن استخدام RoboRealm لتعقب الأجسام الملونة, الانتقال و تجنب الحواجز, و اكثر من ذلك بكثير.

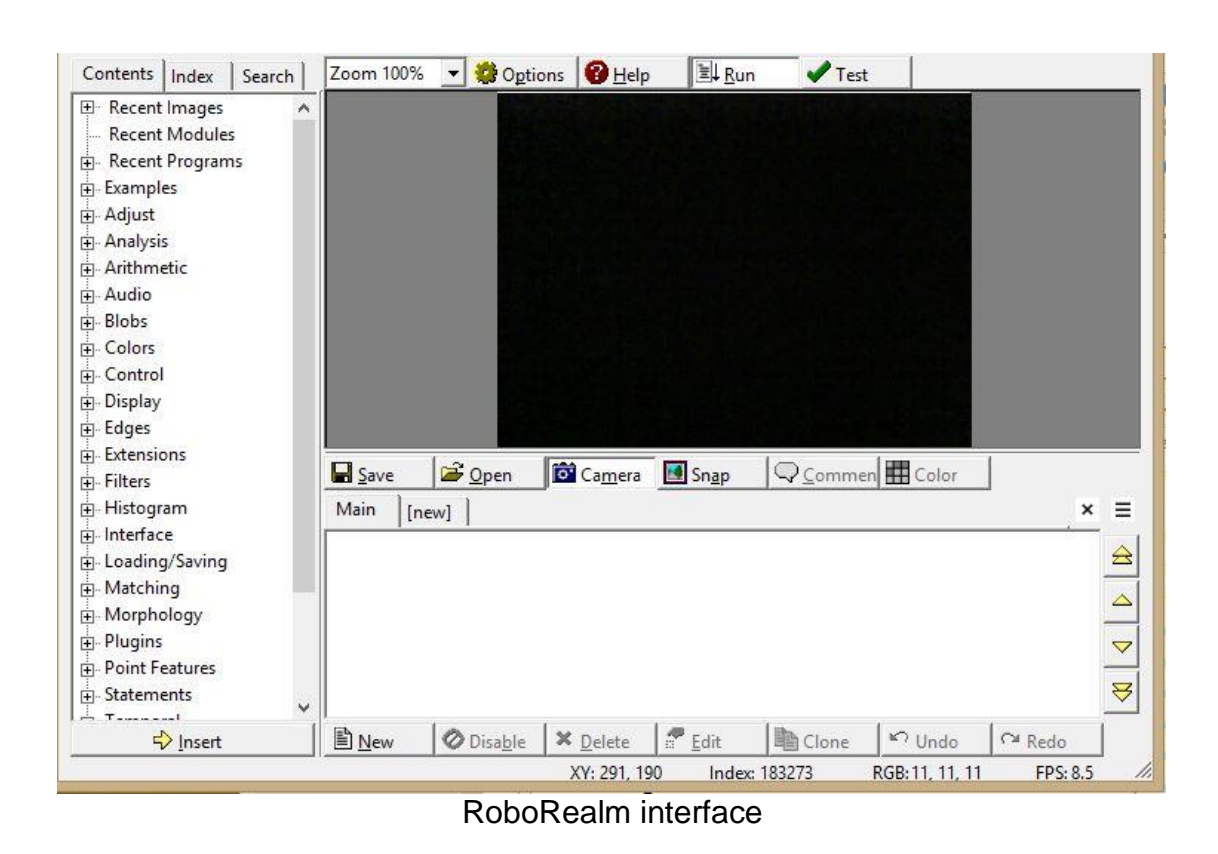

لمحة عن البلوتوث:

هو عبارة عن تقنية اتصال السلكية تعتمد موجات ذات مدى قصير ) 1 - 100 متر( وجدت لنقل البيانات وباستهالك طاقة قليلة، وقد تم دمجها حاليا ضمن غالبية األجهزة االلكترونية لصغر حجم جهاز الاتصـال ونظراً للبروتوكول الذي تتبعه هذه التقنية في تبادل البيانات بين الأجهزة المختلفة دون حدوث أي تشويش أو مقاطعة ضمن نفس المكان وباستهالك أقل للطاقة

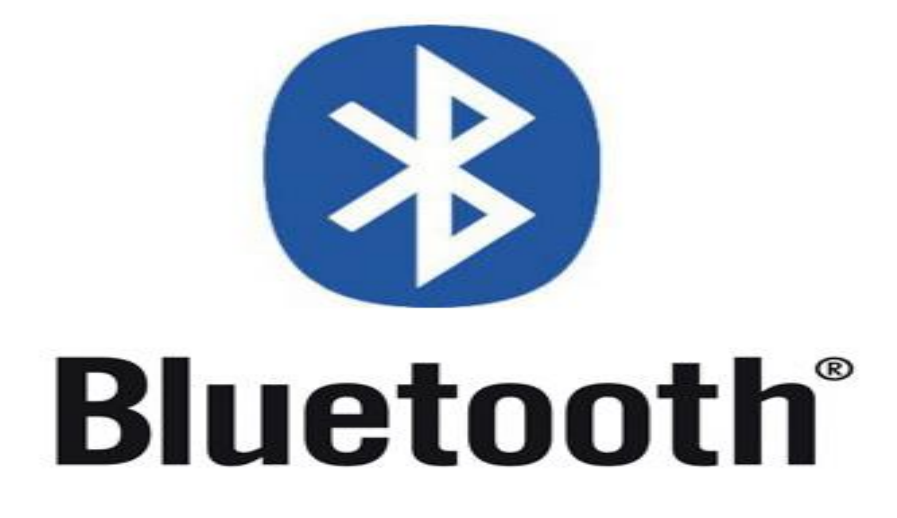

آلية العمل الخاصة بالبلوتوث:

حيث يتم توليد أمواج السلكية بتردد يبلغ 2.45 غيغا هرتز ولتالفي حدوث أي تداخل بين تلك الموجات في حال وجود أكثر من جهاز في نفس المكان تم استخدام تقنية القفز الترددي والتي تسمح باستخدام الجهاز الواحد لـ 79 تردد مختلف بشكل عشوائي حيث تتغير قيمة التردد 1600 مرة في الثانية الواحدة، لذلك احتمال أن يستخدم جهازان التردد نفسه في الوقت نفسه أمرا مستبعدا

وقد مرت تقنية البلوتوث بالعديد من مراحل التطوير منذ اكتشافها

هو احد تقنيات الشبكات الالسلكية يستخدم في تبادل البيانات بين االجهزة )gadgets )ضمن مدى قصير نسبيا حيث ان هذه التقنية جاءت لتحل محل تقنية االشعة تحت الحمراء IrDA فهي ال تتطلب ان تكون الاجهزة المقترنة باتجاهين متقابلين بالإضافة الى امكانية الاتصال بين جهاز وعدة اجهزة اخرى في نفس الوقت. تـُعرف نقنية البلوتوث بالمعيار IEEE 802.15 وتصنف من ضمن الشبكات الشخصية PAN.

وبدأ العمل في هذا المشروع من قبل شركة اريكسون السويدية عام 1994 واشتق مصطلح البلوتوث من اسم الملك الدنماركي Blaatand Harald والذي قام بتوحيد الدنمارك والنرويج حيث ان كلمة Blaatand تعني باإلنكليزيةBluetooth ، لهذا تم اطالق هذه التسمية على البلوتوث كونه وحد بروتوكوالت االتصاالت تحت معيار عالمي واحد. كذلك شعار البلوتوث اشتق من االحرف االولى من اسم الملك، فحسب االحرف الرونية القديمة فحرف H يمثل بالرمز وحرف B يمثل بالرمز وعند دمجهما يتكون شعار البلوتوث.

عملية اعداد االتصال في البلوتوث :

أي جهاز بلوتوث اثناء عملية االستكشاف لألجهزة الموجودة في المحيط يقوم بأرسال هذه المعلومات :

- اسم الجهاز.
- فئة الجهاز.
- الخدمات التي يدعمها
- معلومات تقنية )مميزات الجهاز، المصنع، ومعلومات أخرى(. كل جهاز يستعمل تقنية البلوتوث لديه عنوان ثابت وخاص بذلك الجهاز كعنوان MAC في اجهزة الكمبيوتر يسمى ADDR\_BDويتكون من 48 بت ويحدده جمعية مهندسي الكهرباء والإلكترونيات (IEEE). غير ان هذه الارقام لا تظهر في عملية البحث فبدلا منّ ذلك يتم اظهار اسماء اما محددة من قبل الشركة المصنعة للجهاز او محددة مسبقا من قبل المستخدم.

فعندما يتقارب جهازا بلوتوث من بعضهما البعض، فإن حديث إلكتروني يجري لمعرفة إن كانت هناك بيانات للمشاركة او اذا على الجهاز الأول التحكم في الجهاز الثاني وهذا الامر كله يجري بدون الحاجة إلى ضغط اي زر او إصدار اي امر. فهذا الحديث اإللكتروني سيأخذ مجراه بشكل تلقائي وعندما يتم االتصال ما بين الجهازين

فإنه يتم تكوين شبكة معينة ما بين الجهازين، وتقوم أنظمة بلوتوث بعدئذ بإنشاء شبكة شخصية قد تمتد لغرفة كاملة او تمتد لمتر او اقل. وعندما يتم تكوين الشبكة الشخصية فإن الجهازين يقومان بتغيير التردد بطريقة واحدة وفي وقت واحد حتى ال يتم التداخل مع شبكات شخصية أخرى التي قد تكون موجودة في نفس المكان.

طبقات البلوتوث:

يتكون البلوتوث من عدة طبقات تختلف نوعا ما عن تلك الطبقات الخاصة بـModel OSI . حيث انها تبدا بالطبقة الراديوية وتنتهي بالتطبيقات والتي تشترك بها مع OSI Model.

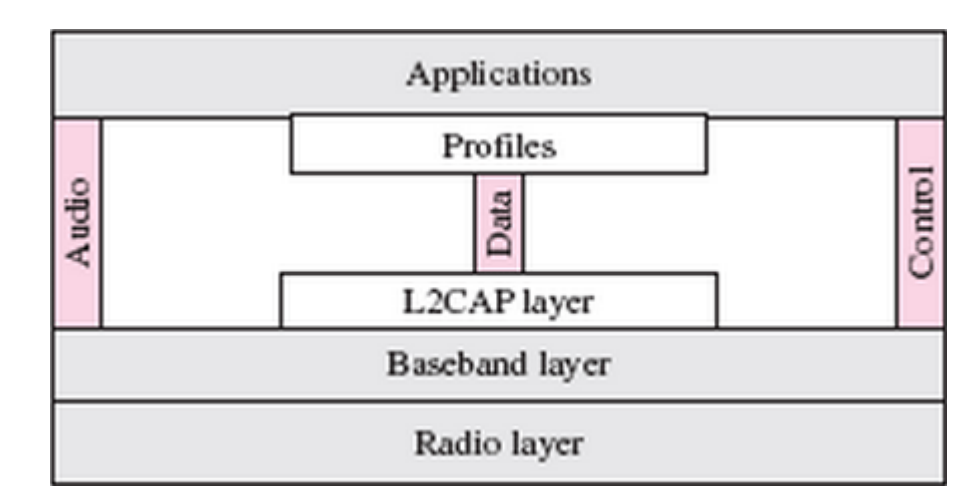

الطبقة الراديوية Layer Radio :

هذه الطبقة تكافئ الطبقة األولى Layer Physical في طبقات Model OSI ، فكما ان الطبقة الفيزيائية هي المسؤولة عن إرسال البيانات عبر الوسط الناقل في طبقات OSI Model فكذلك هي الطبقة الراديوية مسؤولة عن عملية االرسال في البلوتوث، وكما ذكرت فإن عملية االرسال تكون السلكيا وعبر موجات الراديو لكن بطاقة ارسال قليلة حيث يستخدم حزمة االرسال 2.4 غيغاهيرتز وتكون الحزمة مقسمة الى 79 قناة وبعرض حزمة 1 ميغاهيرتز لكل منها .

في عملية تحويل االرقام الى اشارات ، يستخدم البلوتوث في عملية التضمين نسخة معقدة ومتطورة من FSK تدعى GFSK( وهو عبارة عن FSK مع Gaussian bandwidth filtering). ايضا بما ان البلوتوث يحتاج الى مستوى عالي من الامن وكذلك فإن العديد من التقنيات تستخدم حزمة االرسال ISM لذلك اصبح من الضروري ايجاد طريقة ارسال للبلوتوث تمنع التداخل بين ترددات هذه االجهزة وتتمتع بدرجة عالية من الامن لذلك يستخدم البلوتوث طريقة الارسال المعروفة بـ البلوتوث ان تعني وهي FHSS (frequency-hopping spread spectrum( يقفز في تردداته 1600 مرة في الثانية الواحدة او بمعنى اخر فان كل جهاز بلوتوث يغير تردد التضمين الخاص به 1600 مرة في الثانية الواحدة وكما نعرف ان التردد هو مقلوب

الزمن لهذا فان زمن استخدام الجهاز لكل تردد اليتعدى 625 مايكرو ثانية او )11600( ثانية قبل ان يغير تردده الى تردد اخر . ويسمى هذا الزمن بزمن الاقامة او dwell time .

طبقة الحزمة االساسية Layer Baseband هذه الطبقة تكافئ تقريبا طبقة MAC الثانوية في طبقات OSI. تستخدم طريقة الوصول للقناة المعروفة بـ TDMA، وتعني ان الجهاز السيرفر والتابع يتصالن مع بعضهما باستعمال طريقة تقسيم الزمن، حيث ان جزء الزمن time slot المخصص لكل جهاز هو نفسه زمن االقامة time dwell الذي ذكرته سابقا ويساوي 625 مايكروثانية. هذا يعني ان خالل هذا الزمن تردد واحد يمكن استخدامه بحيث يمكن للمرسل ان يرسل فريم الى التابع او التابع يرسل فريم الى السيرفر واليوجد هناك ارسال من تابع الى تابع اخر. في الحقيقة تقنية البلوتوث تستخدم صيغة معينة من TDMA تسمى TDMA-TDD Time Division Duplex TDMA وهو من نوع االتصال المزدوج Duplex Half ويعني ان المرسل والمستقبل كالهما يقو مان بالأر سال و الاستقبال و لكن ليس في نفس الو قت.

: Wi-Fi

الاتصال اللاسلكي هو الاتصال من الجهاز اللاسلكي(يدعم التقنية اللاسلكية) من أي منطقة دون أية أسالك تربطه الفكرة من الاتصالات اللاسلكية, تقوم على فكرة بسيطة; هي الاستغناء التام عن "الأسلاك" وتوفير خدمات الاتصالات المختلفة للمستخدمين في كل مكان: في المنزل, في السيارة, في الطائرة, في الباخرة, في المؤسسات, في الجامعات . . . الخ. ومن جهة أخرى, توفير الخدمات والميزات نفسها التي توفرها االتصاالت السلكية مصطلح يستخدم لتعريف أي من تقنيات االتصال الالسلكي في المعيار 802.11 IEEE هي التقنية التي تقوم عليها معظم الشبكات الالسلكية فهي تستخدم موجات الراديو لتبادل المعلومات بدلاً من الأسلاك والكوابل. كما أنها قادرة على اختراق الجدران والحواجز، وذات سرعة عالية في نقل واستقبال البيانات تصل إلى54ميغا بايت هناك عدة معايير للشبكات الالسلكية حددها معهد المهندسين اإللكترونيين والكهربائيين IEEE أشهرها 802.11a وقد أقرّ قبله معيار 11.b802 وأحدث المعايير اليوم هي 802.11ac هذه المعايير متوافقة مع بعضها في الغالب، إال أن مداها وسرعاتها متفاوتة. ويتوقع لتكنولوجيا Fi-Wiأن تتطور وأن تتغير كما تتغير معظم التطبيقات التكنولوجية األخرى

WJ Fi) .

ميزات نطاقات Fi-Wi : -1عملية إعداد شبكاتها سريعة وسهلة، فهي ال تحتاج إلى تمديدات لألسالك وحفر للحيطان 2-ويمكن تحريك هذه الأجهزة فيها بجميع الاتجاهات، وحملها والتجوّل بها بحيث يمكنك أن تبقى متصلاً بشكل دائم بالإنترنت 3-هي تتيح قدرًا كبيرًا من المرونة وبالتالي تزيد الإنتاجية. وهي تتيح للمسافر البقاء أثناء السفر متصال -4تصل سرعة االتصال عن طريق Fi-Wiإلى54ميغا بايت في الثانية فسرعتها ال تقارن مع المودم الهاتف، بل هي أسرع بعدة مرات من االتصال عن طريق الكبل أوDSL -5اعداد شبكات Fi-Wi أرخص من الشبكات السلكية، وبخاصة على مستوى الشركات الكبيرة. 6-من الممكن تركيبها في أماكن من الصعب تمديد كابلات فيها، المواقع الأثرية أفضل مثال على ذلك حيث يصعب إجراء الحفريات فيها إن لم يكن من المستحيل فعل ذلك -7الوثوقية واالمان

سلبياتها:

-1 التداخل والتشويش -2 تدني األداء -3 استهالك كبير للطاقة -4 محدودية مجال تغطيتها -5 إمكانية اختراق البيانات الشخصية

استخداماتها

تم اختراعها وتطويرها لخدمة االتصاالت في داخل شبكة العمل المحليةلكن بدون استخدام الأسلاك، في بداية الأمر كان الهدف منها هو خدمة أجهزة الحاسب الشخصـي المحمول ولكن وبالتطور السريع لهذه التقنية أصبحت تخدم متصفحي شبكة اإلنترنت العالمية

Ĩ وخاصة في المقاهي والمطاعم والفنادق والمطارات والبنوك. كما أنها أصبحت تلعب دورا مهماً في تقّنية الصوّت عبر الشّبكة(في او اي بي) وتؤدي خدمة كبيرة الآن في أماكن حساسة ك المستشفيات والمواقع الأمنية بحيث يتمكن الطبيب أو رجل الأمن من الدخول على تطبيقات معينة لخدمة المرضى أو التعرف على هوية أشخاص غير مرغوب فيهم من دخول أماكن حساسة وغيرها. كما أنها أضافت الكثير إلى تقنية الهاتف النقال وإمكانية اتصاله بشبكة اإلنترنت العالمية في حال التواجد داخل نطاق شبكة الFi-Wi. من االستخدامات الحديثة والمهمة لها هي نقل الصور من الكاميرات الرقمية إلى الكمبيوتر

أنماط نطاقات ال*Fi-Wi*

من أكثر الأنماط الشائعة اثنان: Infrastructure mode -1 يحتاج الى نقطة وصول السلكية لالتصال باإلنترنت عبر الشبكة الالسلكية المحلية عند عملconfiguration لنقطة الدخول يجب أن نعرفSSID SSID:عبارة عن مفتاح للحماية يمنع المستخدمين غير المرخص لهم من الدخول إلى الشبكة لذلك يجب على المستخدمين معرفتها ليستطيعوا الدخول إلى الشبكة نقاط الوصولكون عادة مرتبطة باإلنترنيت عن طريق بوابةإيثرنت AD-Hoc Mode -2 تستخدم لالتصال بين الحواسيب بشكل مباشر في حال تواجد الحواسيب في نفس مجال التغطية تستخدم إلنشاء اتصال سهل وسريع لتبادل المعطيات بين الحواسيب إال أنها صعبة اإلدارة وال تؤمن حماية جيدة

الحاجة إلى الشبكات الالسلكية حيث نجح علماء الحاسوب في الأونة الأخيرة إلى استخدام ما يسمى بالشبكات المحلية، LAN الهدف الأساسي من ذلك تحقيق الفائدة القصوى المرجوة من الموارد التي تتيحها الأجهزة على الشبكة وبالفعل فقد وفرت هذه الشبكات العديد من الخدمات لمستخدميها حيث مكنتهم من التواصل مع بعضهم البعض عن طريق البريد اإللكتروني واالستفادة من البرامج والتطبيقات باإلضافة إلى إمكانية الولوج إلى قواعد بيانات مشتركة لكن هذا ليمنع من ظهور بعض العوائق والتي بدأت تحد من اتساع استخدام هذه الشبكات تعتمد تقنية النقاط الساخنة على عنصرين رئيسيين لالتصال: wireless computer cards -1 قد تكون موجوده بالجهاز المحمول أو أي جهاز اخر أو قد تكون قابلة لإلضافةبه. تحتوي هذه البطاقة على هوائي داخلي أو خارجي. access point-2

تصل الشبكات المحلية الالسلكية بشبكة اإلنترنت. اما بالنسبة للطائرات التي تحتوي على نقاط ساخنه فيتم حل مشكلة نقطة الوصول عبر هوائي خارج الطائرة مرتبط بأقمار صناعيه خاصه تصله بالشبكة عبر محطات استقبال ارضيه بالنسبة للسر عةو التكلفة فان تقنية الشبكات المحلية اللاسلكية باستخدام إشار ات الراديو بالمقارنة بالتقنيات الأخرى فقد استطاعت التغلب على مشكلة نقل المعلومات السلكيا لمسافات بعيده نسبيا بتكلفه معتدلة فمثال تفوقت على تقنية نقل المعلومات عبر األشعة تحت الحمراء حيث كانت محدودة لمسافات ال تزيد عن 20 مترا وهي غير قادرة على اختراق الحواجز

### الشبكات الالسلكية

من أهمها التي جعلتها تنتشر بشكل كبير وتحلّ محل الشبكات السلكية: -1المرونة: للشبكات الالسلكية فوائد أكثر من الشبكات السلكية وإحدى هذه الفوائد المرونة إذ تمر موجات الراديو بالحيطان والحاسوب الالسلكي يمكن أنت يكون في أي مكان على نطاق االكسس بوينت -2سهولة االستخدام: الشبكات الالسلكية سهلة إلى االعداد واالستعمال فقط برنامج مساعد وتجهيز الحاسوب النقال أو الدسك توب ببطاقة شبكة اتصاالتال سلكيه وهناك حواسب مجهزه بهذه البطاقة مثل أجهزة سنترينو -3التخطيط: ان الشبكات السلكيةوالالسلكية يجب أن تكون مخططه بدقه ولكن االسوء في الشبكات السلكية انه يجعل منظر الجدران غير مرتب وتعدد االجهزة يكلف في عملية الصيانة ان مكونات الشبكات السلكية هي(كابلات-سويتش...الخ) لذلك يجب أن نخطط لها بعنايه اما بالنسبة للشبكات الالسلكية فهي أسهل بكثير من ذلك المنطق ولكن يجب أن نخطط لهذه الشبكات لأنماط الاستعمال الفعلية 4-مكان الأجهزة: الشبكة اللاسلكية يمكن تكون مخفيه يمكن ان توضع من وراء الشاشات و هذه الشبكات مناسبه تماما لألماكن أو المواقع التي يكون من الصعب ربط شبكه سلكيه فيها مثل المتحف البنايات القديمة -5المتانه: شبكات الالسلكي ممكن ان تكون متينه ولكن ممكن ان تعاني من التداخل الاذاعي من الأجهزة الأخرى والأداء يمكن ان يضعف عند محاولة المستخدمين استعمال نفس االكسس بوينت على الرغم من هذه الفوائد, فإن الشبكات اللاسلكية لا تخلو من بعض المشاكل اهمها: -1مشكالت التوافق: فاألجهزة المصنوعة من قبل شركات مختلفة قد ال تتمكن من االتصال مع بعضها أو قد تحتاج إلى جهد إضافي للتغلب على هذه المشاكل 2-ان الشبكات اللاسلكية تكون غالباً أبطأ من الشبكات الموصولة مباشرةً باستخدام تقنياتاإليثرنت 3-الشبكات اللاسلكية أضعف من حيث حماية الخصوصية لأن أي شخص ضمن مجال تغطية شبكة لاسلكية يمكنه محاولة اختراق هذه الشبكة. من أجل حل هذه المشكلة, يوجد عدة برامج تؤمن حماية للشبكات الالسلكية

**المحركات:** هي الجزء الذي يقوم بتحريك الروبوت, تتنوع هذه المحركات من حيث النوع و السعر و طريقة التحكم. مبدا العمل : عمل المحرك بمبدأ قوة لورنتز الذي يقول أن: "أي موصل يسير فيه تيار كهربائي ويكون موجودا في مجال مغناطيسي خارجي تؤثر عليه قوة ، ويكون اتجاه القوة عموديا على كل من اتجاه المجال المغناطيسي واتجاه التيار الكهربائي" طبعا لـ قاعدة اليد اليمنى ولكي يستمر الملف الوسطي في الدوران فيلزم عكس التيار فيه كل نصف دورة . وهذا يتم بواسطة مبادل كهربائي يستمد التيار المستمر من بطارية عن طريق فحمتين موصلتين )أسود في الشكل( ويوصله إلى الملف . يتميز محرك التيار المستمر بتكلفة قليلة ، وأداء مستديم ، وتحكم سهل في سرعة المحرك .

كما في جميع المحركات الدوارة يقوم مبدأ تدوير المحرك على تضافر مجالين مغناطيسيين أو أكثر في تحريك محور الدوران حسب اتجاه عزم دوران المجال المغناطيسي الأقوى من بينهم.

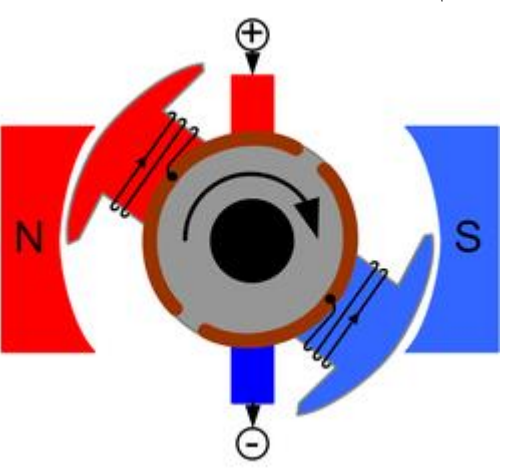

مقطع في محرك تيار مستمر يعمل بمغناطيس . المبادل الكهربائي واضح في هذا الشكل وهو هنا عبارة عن حلقة معدنية مقسومة إلى قسمين (بني اللون). الفحمتان مميزتان بعلامة )+( و )-( لدخول وخروج التيار من الملف. و بسبب وجود مجال مغناطيسي دائم بين القطبين الموضوعين فإنه يكفي استحثاث مجال آخر باستخدام طريقة حث فرداي لجعل محور الدوران يباشر العمل. عند مرور التيار الكهربي في الملفات بين القطبين يتم استحثاث مجال مغناطيسي حسب تحريض فرداي وتنشأ نتيجة لهذا المجال قوة مغناطيسية متعاكسة على طرفي الملف يمكن معرفة اتجاهها بيسر عن طريق قاعدة اليد اليمنى، تتولى هذه القوة الناشئة توليد عزم دوران يقوم بتدوير الملف

و يصنف المحرك تبعا لتوضع ملف التهييج إلى : -1 محركات ذات التهييج المستقل -2 محركات ذات التهييج التفرعي -3 محركات ذات التهييج التسلسلي -4 محركات ذات التهييج المختلط و يستخدم غالبا المحركات ذات التهييج المستقل و التفرعي بكثرة لسهولة قيادته و التحكم بسرعته مقارنة مع بقية المحركات

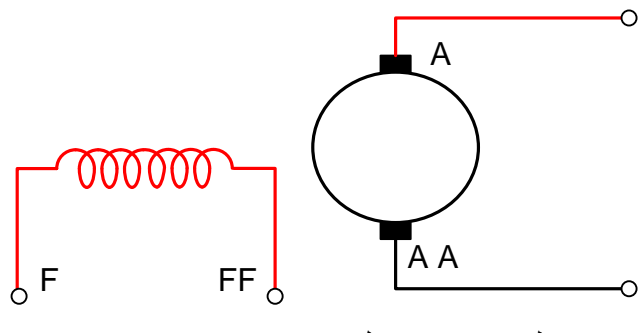

محرك DC تهيج مستقل

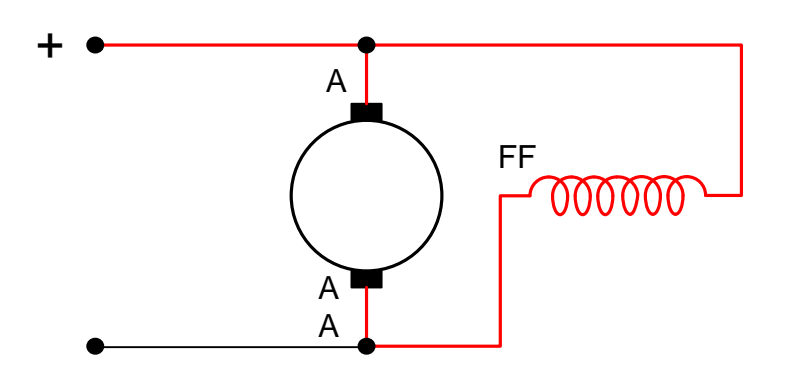

محرك DC ذو ضجيج تفرعي

حسب قانون كيرشوف:

$$
\oint E ds = 0
$$
  
U = Ea + la Ra ---- [V]  
Ra = 0.5 (1 - \eta)  $\frac{Un}{IN}$ ----- [Ω]

$$
n = \frac{Pn}{\ln \ln n}
$$
  
Eq =  $\frac{P}{a}$   $Z \Phi n$  --- [V]

V : التوتر المطبق على طرفي المحرك V] [ Ea: القوة المحركة المتولدة في المحرك[ V[ Ia : التيار المار في المحرك [ A[ Ra : المقاومة األومية للمحرك ][ Ω ᶯ: مردود المحرك Pn : االستطاعة االسمية ]W] Un : التوتر االسمي [ V[ In : التيار االسمي [ A[ P2 : عدد األقطاب a2 : عدد الدارات التفرعية Z : عدد النواقل ᶲ : الفيض المغناطيسي الثابت في الثغرة الهوائية بين الثابت و الدائرة

**اختيار المحرك:** أشهر األنواع هو محركات DC بدون تروس رخيصة و لكنها سيئة و ال تتحمل عزم عالي "و هذا يتسبب بخراب البطاريات و تعطل عمل المتحكم بشكل نتيجة التشويش الناتج عن المحرك ق ويفضل بشدة عدم استخدامها في المشاريع التي تتطلب دقة بالعمل

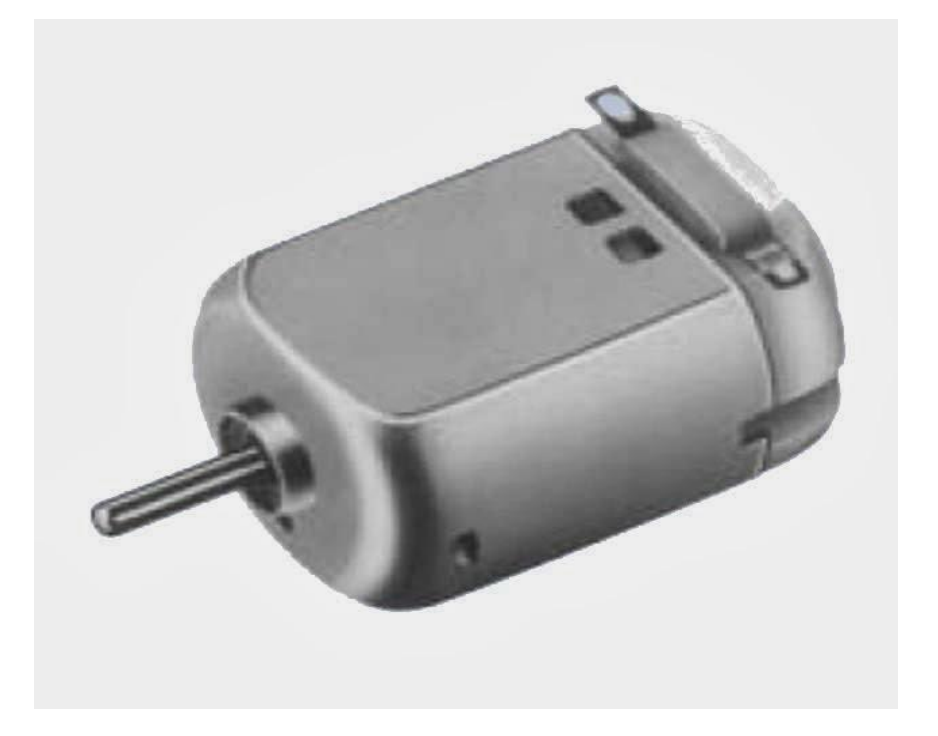

نظرة عامة عن محركات ال DC

محركات التيار المستمر المزودة بعلبة سرعة gear Motor DC التي يمكن قيادتها عن طريق عكس قطبية التوتر المطبق عليها ميزاته سهولة التحكم بالسرعة و تعطي عزم عالي وخصوصا عند اإلقالع

محرك مستمر ذات تروس

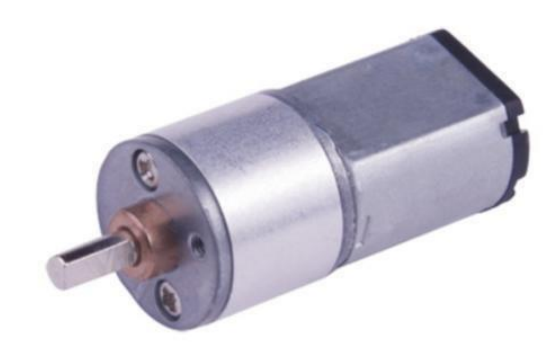

مميز اته: سهولة التحكم في السرعة تعطى عزم عالي خصوصا عند بدء الحركة وقد تم اختيار هذا النوع من المحركات الستخدامه في المشروع المحركات الخطية**:** وهي محركات كهربائية تستخدم في اآلالت الصغيرة التي تحتاج لدقة في التحكم بمحركاتها مثل الطابعة وقاطع الليزر ومن اهم ميزات هذا النوع من المحركات انه يمكن التحكم في عدد و سرعة دوراته وزاوية التوقف بدقة يستخدم هذا المحرك أيضا في التطبيقات الروبوتية نظرا إلمكانية التحكم في إيقافه عند زوايا محددة

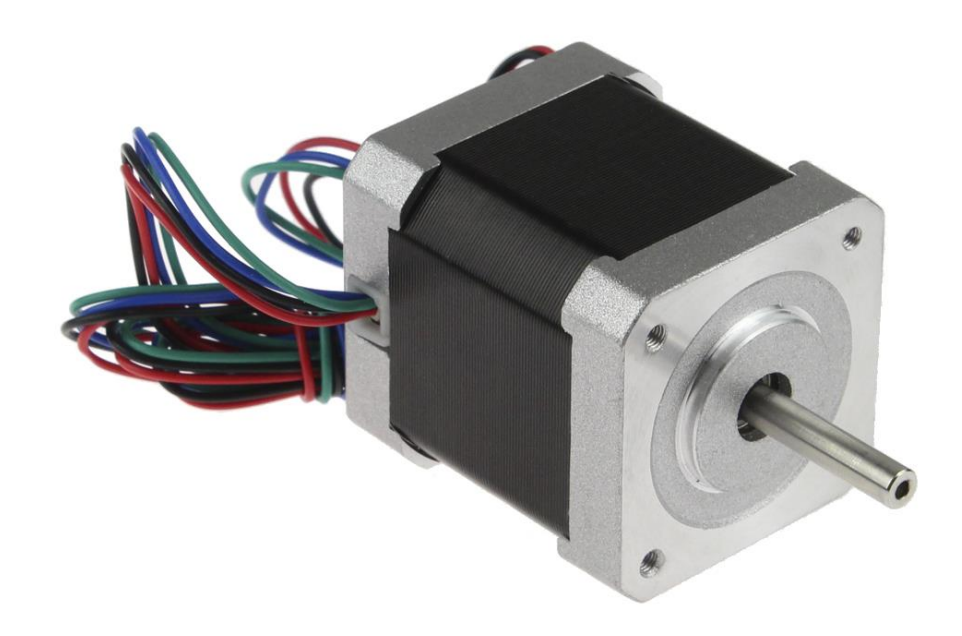

محرك خطوي

ويتكون المحرك من عدة ملفات عددها يتناسب مع عدد الخطوات التي يتحرك بها ويعمل المحرك الخطوي عند تمرير تيار كهربائي في ملف نحصل على مجال مغناطيسي وبالطبع سيتحرك القرص المغناطيسي الى القطب المخالف له بالقطبية

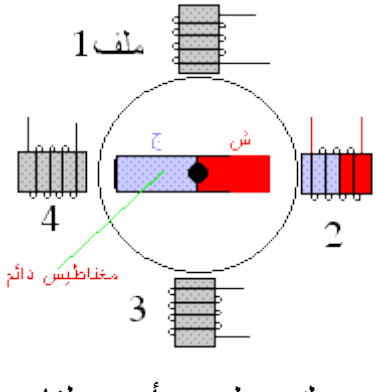

محرك خطوي بأربع ملفات

اذا قمنا بتوصيل تيار كهربائي على الملفات 4-3-2-1 بالتناوب فان المحرك سيدور مقدار الخطوة هنا 90درجة تسمى هذه بالخطوة البسيطة

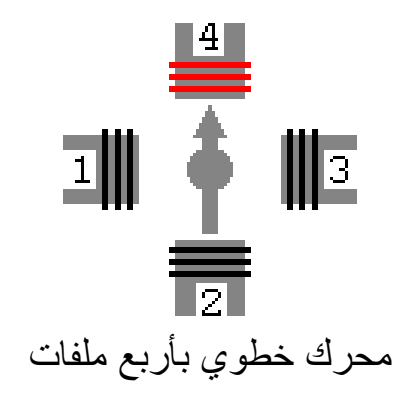

لو قمنا بتنفيذ الخطوتين رقم 2 و 3 في نفس الوقت فاننا سنحصل على ما يسمى الخطوة المزدوجة و الزاوية هنا 45 درجة

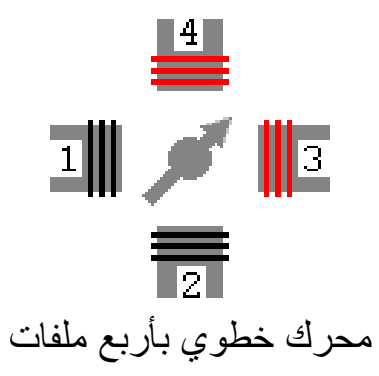

وبالطبع كل ما زاد عدد الأقطاب "عدد الملفات " وزاد المجالات المغناطيسية زادت الدقة التي يمكن تحريكه بها

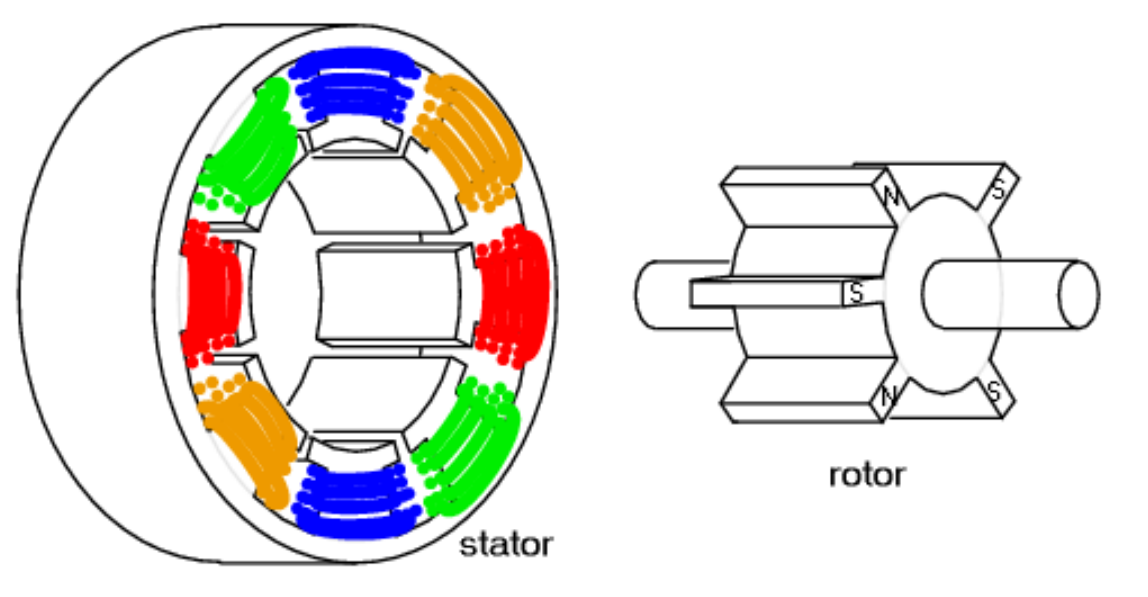

محرك خطوي بثماني ملفات

اختيار البطاريات :

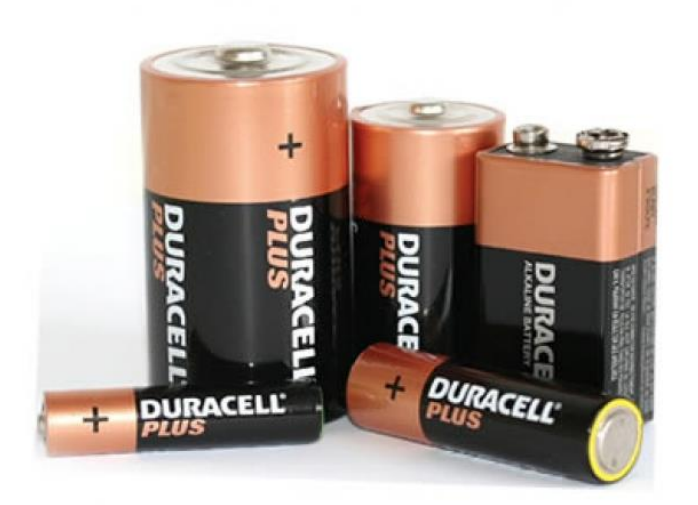

عند بناء روبوت , فإن اختيار بطاريات مناسبة لتغذيته يعد من أهم مقومات نجاح هذا الروبوت , هناك العديد من الأنواع لتغذية الروبوت , منها الجيد و السيء لاختلاف أسعار هذه البطاريات أولاً : أنواع البطاريات .

هناك أنواع من البطاريات قابله للشحن Rechargeableوأخرى غير قابل للشحن Rechargeable Non

البطاريات الغير قابل للشحن Rechargeable Non

بطاريات الزنك-الكربون و هي رخيصة لكنها تعطي طاقة منخفضة جداً "تعطي 1.5 فولت " بطاريات الألكالين "القلويات" و هي الأكثر شيوعاً في الأسواق و طاقتها جيدة و تعطي في بعض الأنواع 1.5فولت-700ملي أمبير .و هي أفضل خيار للروبوتات في حال تريد شراء بطاريات رخيصة لتجربة روبوت مرات قليلة .

بطاريات أكاسيد الفضة : مرتفعة الثمن لكنها ذات كفاءة عالية , و قد توجد على شكل دائري صغير يستخدم لتغذية الآلات الحاسبة و معدات الاتصالات المحمولة , لكنها لا تستخدم لروبوتات ذات قدرات عالية .

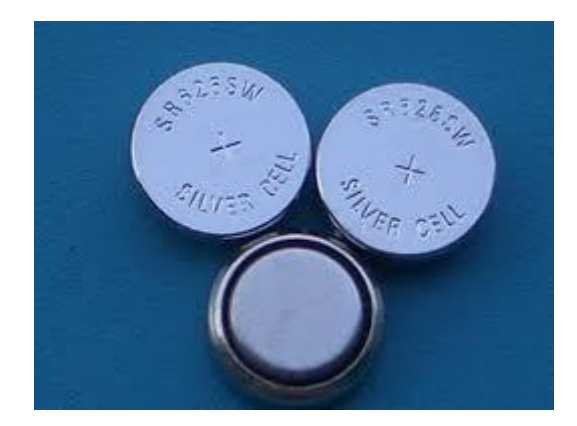

البطاريات القابلة للشحن Rechargeable الألكالين القابلة للشحن بفولتية 1.5 فولت و تيار قد يصل ل 2000 ملي امبير , و عمر افتراضي 3 سنوات .

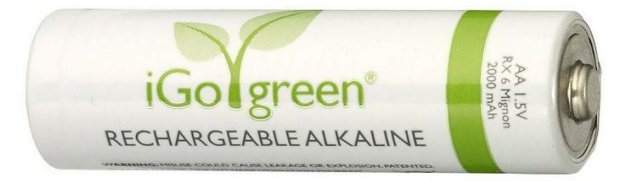

ا**لنايكل -كاديوم Ni-Cd** وهي رخيصة السعر , لها ثبات فولتية جيدلكن خواصها الكيميائية سيئة مع الأحمال المرتفعة ,تتوفر منها بنوع 9V وقد استخدمناها في هذا المشروع لتغذية المتحكم

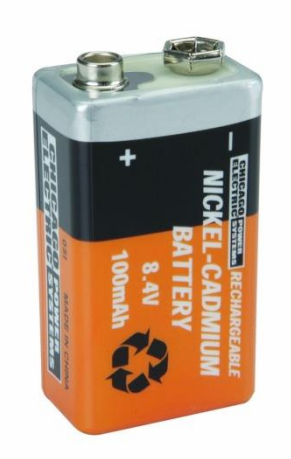

بطارية هيدريد النيكل والمعدن NiMH و هي بطاريات مشابها لبطاريات ال Cd-Ni لكن سعاتها أكبر . و فولتيها صغيرة 1.2 فولت .

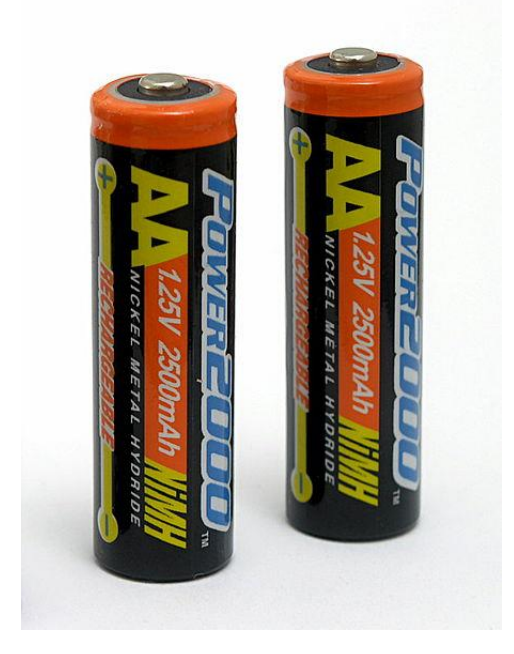

بطاريات الليثيوم Li-ion هي الأفضل على الأطلاق , بفولتية 7.7 فولت و تيار قد يصل لغاية 4000ملي امبير , و عمّر افتراضي يصل ببعض الأنواع منها ل 5 سنوات تعد هي الخيار الأول و الأنسب لاستخدامها في تغذية الروبوتات و هي الأكثر شهرة و الأعلى كفاءة و قدرة على تحمل العمل تحت قدرات كبيرةلها خاصية تفريغ ممتازة للعمل مع الأحمال الكبيرة , لذلك قمنا باستخدام هذا النوع من البطاريات في هذا المشروع لتغذية المحركات.

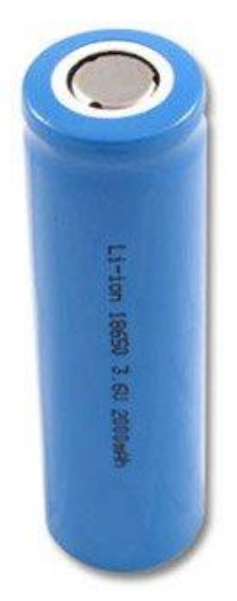

دارة القيادة 298l لقيادة المحركات ذات التيار المستمر:

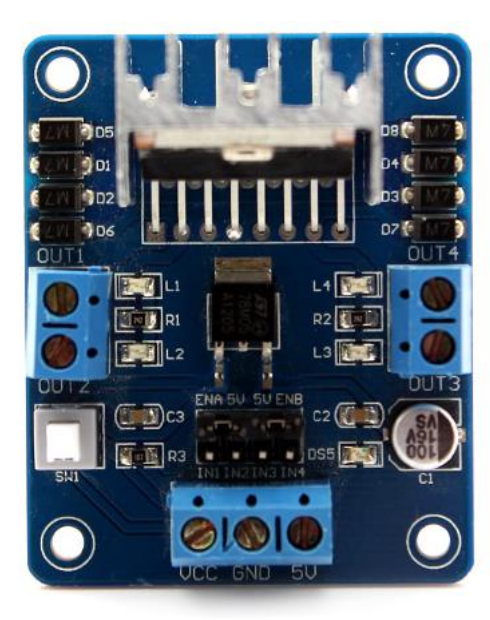

لهذه القطعة عدة مداخل و هي: مداخل المحركات : و عددها 4 مداخل و موزعة بواقع مدخلين في كل جهة , و يربط بهما المحرك الكهربائي.

تكون هذه المخارج مرقمة ب 4OUT1-OUT ,نربط المحرك األول بالمدخلين 1OUT 2OUT,و المحرك الثاني بالمدخلين 4OUT3,OUTهكذا نستطيع التحكم بسهولة باتجاه دوران المحرك.

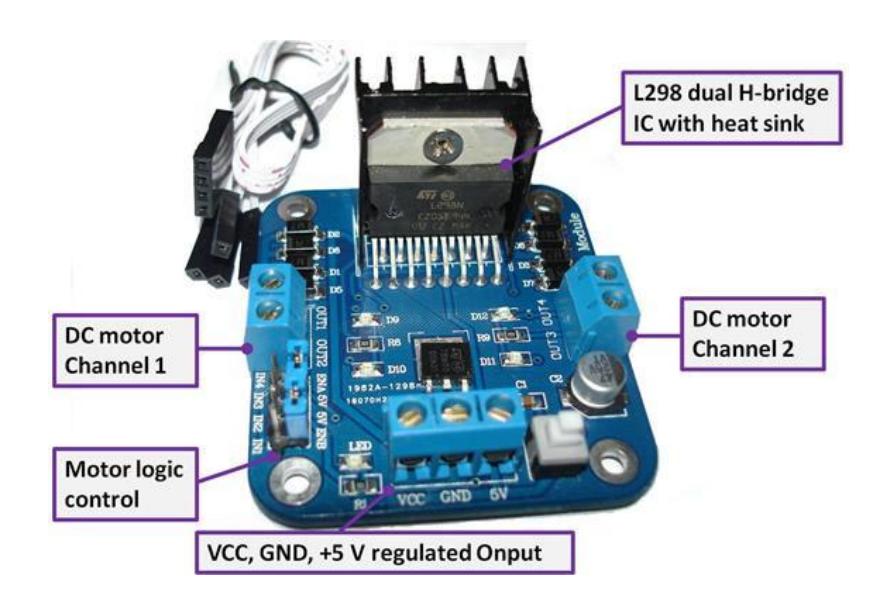

التحكم يكون عن طريق المداخل من 4IN1-IN حيث أن 1IN يتحكم بالمدخل 1OUT و مثال ال 2INيتحكم ب 2OUT و هكذا ق فبتطبيق 1 منطقي "5 فولت" على مدخل 1IN سيتم تمرير التيار ممن خالل 1OUT و عند تطبيق 0 منطقي سيتم ايقاف مرور التيار عبر. 1OUT

الفصل الثالث : الجانب العملي :

```
برنامج المتحكم:
```

```
#include<softwareSeral.h>
constint IN1=3;
constint IN2=5;
constint IN3=6;
constint IN4=9;
 intBluetoothData;
 SoftwareSerial HC07(10, 11); // RX, TX
 voidsetup() {
  // fIRST , define the Motor's pin as an OUTPUT
pinMode( IN1 ,OUTPUT);// motor1 left
pinMode( IN2 ,OUTPUT);// motor1 Right
pinMode( IN3 ,OUTPUT);// motor2 Right
pinMode( IN4 ,OUTPUT);// motor2 left
 HC07.begin(9600);
}
void FORWARD(){
  //When we want to let Motor To Rotate clock wise
  analogWrite(IN1,0);
  analogWrite(IN2,255);
  analogWrite(IN3,255);
  analogWrite(IN4,0);
}
void BACKWARD(){
  //When we want to let Motor To Rotate Counter clock 
wise
  analogWrite(IN1,255);
  analogWrite(IN2,0);
  analogWrite(IN3,0);
  analogWrite(IN4,255);
}
void LEFT(){
  //When we want to let Motor To Rotate Counter clock 
wise
  analogWrite(IN1,0);
```

```
analogWrite(IN2,175);
 analogWrite(IN3,0);
  analogWrite(IN4,175);
}
void RIGHT(){
  //When we want to let Motor To Rotate Counter clock 
wise
 analogWrite(IN1,175);
 analogWrite(IN2,0);
 analogWrite(IN3,175);
 analogWrite(IN4,0);
}
void Stop(){
  //When we want to let Motor To Rotate clock wise
 analogWrite(IN1,0);
 analogWrite(IN2,0);
 analogWrite(IN3,0);
 analogWrite(IN4,0);
}
voidloop() {
 if (HC07.available()){
 BluetoothData=HC07.read();
 if(BluetoothData=='3'){ // if number 3Sent .... 
  FORWARD();
   }
  if(BluetoothData=='4'){ // if number 4Sent .... 
 BACKWARD();
   }
  if(BluetoothData=='2'){ // if number 2Sent .... 
 RIGHT();
   }
  if(BluetoothData=='1'){ // if number 1 Sent ....
   LEFT();
   }
    if(BluetoothData=='0'){ // if number 0Sent ....
  Stop();
   }
  }
}
```
# **برنامج معالجة الصورة :**

للقيام بوظيفة تعقب الألوان نحتاج الى 6 أدوات و هي كما يلي

**4-1 أدوات البرنامج**RoboRealm المستخدمة**:**

### **:Gaussian Filter**

يتم استخدام فلتر متوسط أو متوسط لتليين صورة عن طريق حساب متوسط قيم البيكسل المحيطة.

 وكثيرا ما يستخدم هذا الفلتر لضمان سالسة الصور قبل تجهيزها. و أيضا يحافظ على حواف الصورة.

 ويستخدم للحد من وميض البيكسل في الصورة. Filter Gaussian يعطي حجم أكبر لموقع البيكسل ثم ينقص الحجم تدريجيا كلما زادت البعد وفقا لمعادلة غاوس. بتحجيم تأثير البيكسل لقيمته النهائية، الفلتر يمكن أن يحافظ على حواف الصورة. وكما انه مرشح الالتواء حيث ان مصفوفة الالتواء هي توزيعية غاوس. من أجل البعد الأحادي (D-1) فلتر غاوس هو قيمة فلتر احادي يحدد بـ:  $G(x) = sqrt(1.0/(sqrt(2.0*PIE*theta)))*exp(-(x*x)/(2*theta*theta)))$ يَتُمُ تطبيق هذا المرشح عُلى الصورة علَىُ نهج مرحلتين : أولاً يتم تصفية الاتجاه الافقي باستخدام الفالتر العلوية بطريقة مشابهة لمرشح االلتواء من خالل اخذ كل بيكسل في الصورة و يركز على البيكسلات التي في وسط الصورة ( القيمة المتوسطة ) . ثم يضرب قيمة الّبيكسل من الحجم في كل موقع للمرشح يليها التقسيم النهائي للحصول على قيمة بكسل جديد الناتج عن ذلك. ثم يتم تكرار هذه العملّية عمودياً على الصورة المعالجة افقياً لنكوين الصورة النهائية مرشح غاوس هو واحد من المرشحات الأكثر شعبية لأنه له أساس في نظم الإدراك البصري البشري. و قد و ِجَد أن الخاليا العصبية تقوم بتكوين نفس عملية الفلترة عند معالجة الصور المرئية.

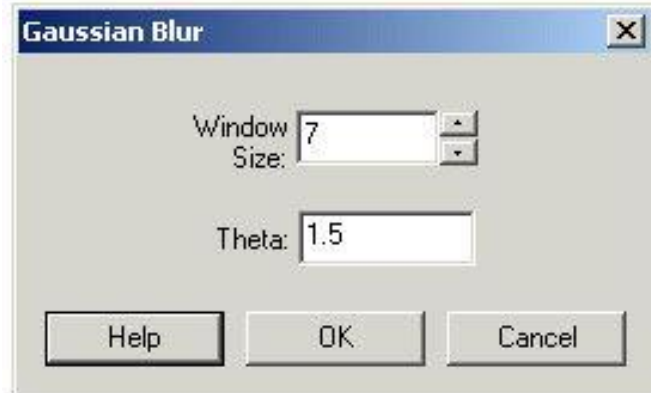

Gaussian Filter interface

- -1 Size Window( حجم اإلطار ( : تحديد حجم اإلطار للمرشح. وغالبا ما يشار إلى هذا على أنه حجم النواة. النوافذ الكبيرة تتطلب معالجة اكثر و يمكن تحقيق مستويات أعلى من عدم الوضوح.
	- -2 Theta : يتحكم بالحجم النسبي أو التأثيرات البيكسالت المحيطة على البيكسالت الناتجة.

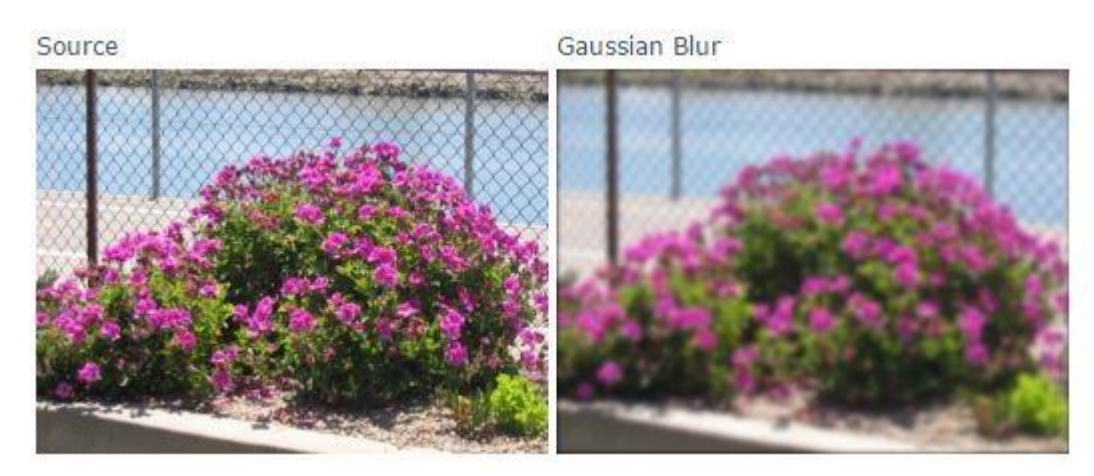

 **: RGB Filter ( RED , GREEN, BLUE)** 

األولية. واعتمادا فلترة RGB يستخدم قيم RGB للتركيز على األلوان RGB على اللون المحدد يقوم الفلتر بتقليل فعالية البيكسلات التي ليست من الألوان المختارة. و هذه العملية تختلف عن قناة RGB في البيكسالت البيضاء حيث تقوم بتصغيرها على الرغم من انها قد تحتوي على اللون المحدد. فمثال عند اختيار نا للون الأحمر :

$$
R = ((R-B)+(R-G))
$$

 $G = 0$ 

 $B = 0$ 

يتم جعل اللون الأحمر طبيعياً مع مراعاة الحد الأقصى للقيمته. استناداً الى المعادلة أعلاه يمكن ملاحظه ان قيمة البيكسل الأبيض = 0 بينما الألوان الأساسية يتضاعف قيمتها. ونظراً لتسوية البكسلات المظلمة ويمكن ان تكون ذو كثافة مرتفعة تقوم بتوليد الكثير من الضوضاء في الصورة الناتجة. يمكنك استخدام هذا الفلتر لزيادة تركيز الصورة تجاه بعض األلوان حتى مع ظروف اإلضاءة الضعيفة.

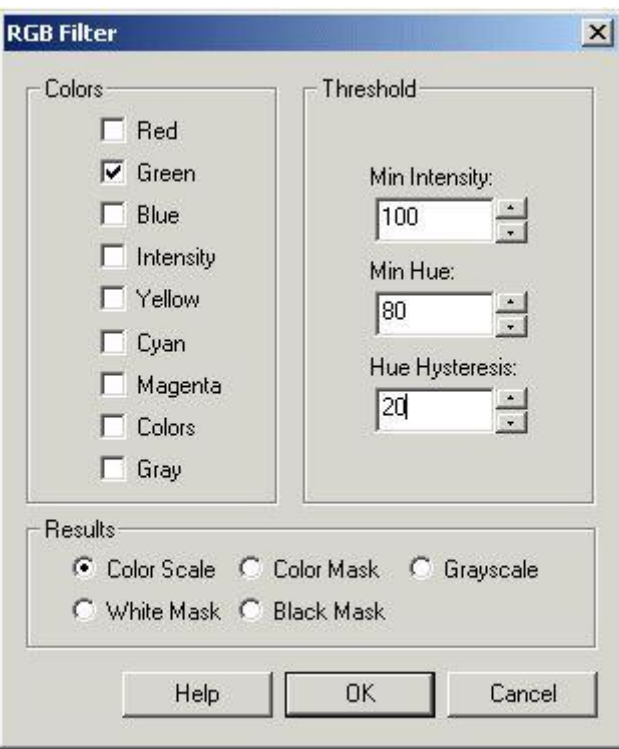

#### RGB Filter Interface

1 – Colors ( األلوان ( : اختار اللون األحمر، األخضر، األزرق، الخ المطلوب بتحديد مربع االختيار المناسب. وكما ان " colors " يشير إلى البيكسالت التي تكون لها لون قوي في الصورة بغض النظر عن لون البيكسل ( الاشباع اللوني ) في حين ان " الرَّمادي " يشير الى اقْربَّ لون رمادي في البيكسل. 2 – (Threshold العتبة ( : # intensity Min : حدد قيمة كثافة البيكسل المحدد الذي يجب إزالة

القيم التي هي أقل من عتبة معينة. هذا يساعد على إزالة بكسل المظلم والتي ال تتضمن معلومات كافية عن اللون. وعادة ما ينظر إلى هذا عند كشف الأزرق في المناطق المظلمة. # Threshold Hue : حدد قيمة عتبة تدرج اللون. تقوم بإزالة األلوان التي ليست 'األزرق' بما فيه

الكفاية أم لا "الأحمر " بما فيه الكفاية، الخ......

 # Hysteresis Hue : إذا لزم األمر تحديد مستوى التباطؤ. 3 - Results ( النتائج ( : تحديد طرية عرض النتائج. درجات RGB - القيم الناتجة تحجم قيم RGB بقيم من 0 الى 255 و تعتمد على مدى قرب اللون األصلي الى واحد في قائمة األلوان. قناع RGB - القيم الناتجة هي اللون األقرب لواحد من األلوان التي في القائمة. Grayscale – القيم الناتجة هي مدى قرب اللون لواحد من األلوان التي في القائمة و لكن بطريقة عرض رمادية. Mask White – النتائج تكون القيم المتطابقة بيضاءق والغير متطابقة سوداء. Mask Black – النتائج تكون القيم المتطابقة سوداءق والغير متطابقة بيضاء. Masked Fore – النتائج تظهر في الصورة بألوانها االصلية في مكان التطابق.

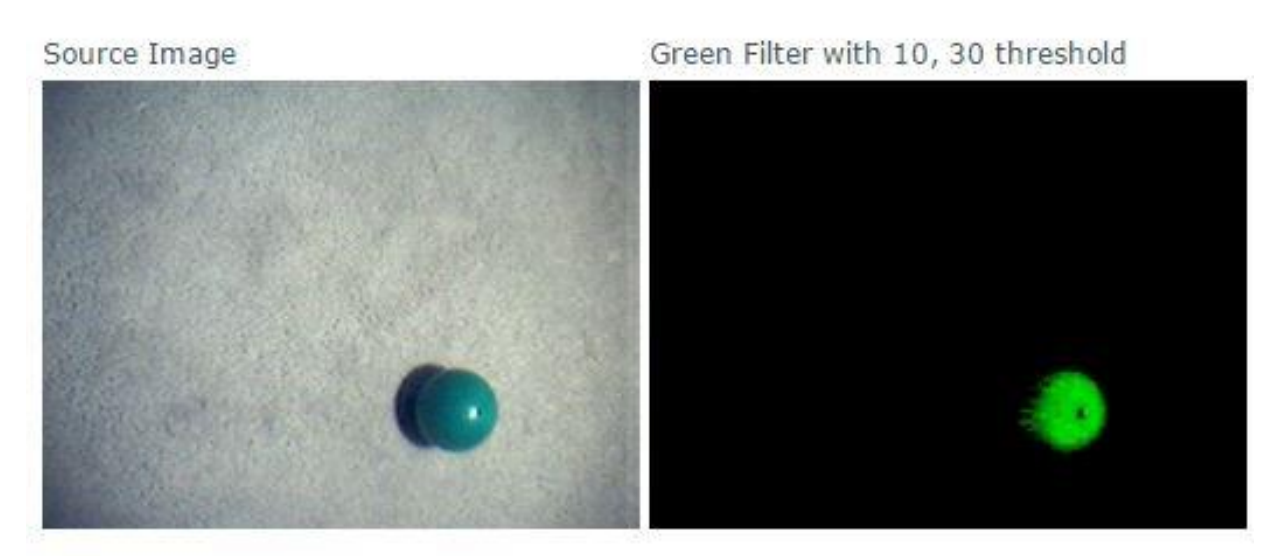

Example  **: ) الجاذبية مركز ) Center of Gravity**

مركز الجاذبية أو مركز حساب احصائيات الكتلة, يحسب :

 $COG$   $X = COG$   $X + (I^*x)$ 

 $COG$   $Y = COG$   $Y + (I^*y)$ 

 $Total = Total + 1$ 

حيث لكل بيكسل 3 / (B + G + R = (I و y , x هو موقع البيكسل الحالي. ثم يتم تقسيم الناتج على القيمة االجمالية :

COG\_X = COG\_X/Total

COG\_Y = COG\_Y/Total

النتيجة في النهاية x ,y هي موقع COG ( مركز الجاذبية ). استناداً الى هذه الطريقة يحسب مركز الجاذبية البيكسل الأكثر سطوعاً سوف يبذل شد اكبر على نهاية مكان مركز الجاذبية مقارنة مع البيكسل المظلم. يوفر مركز الجاذبية واجهة واحدة لمختلف تراكب الرسوم.

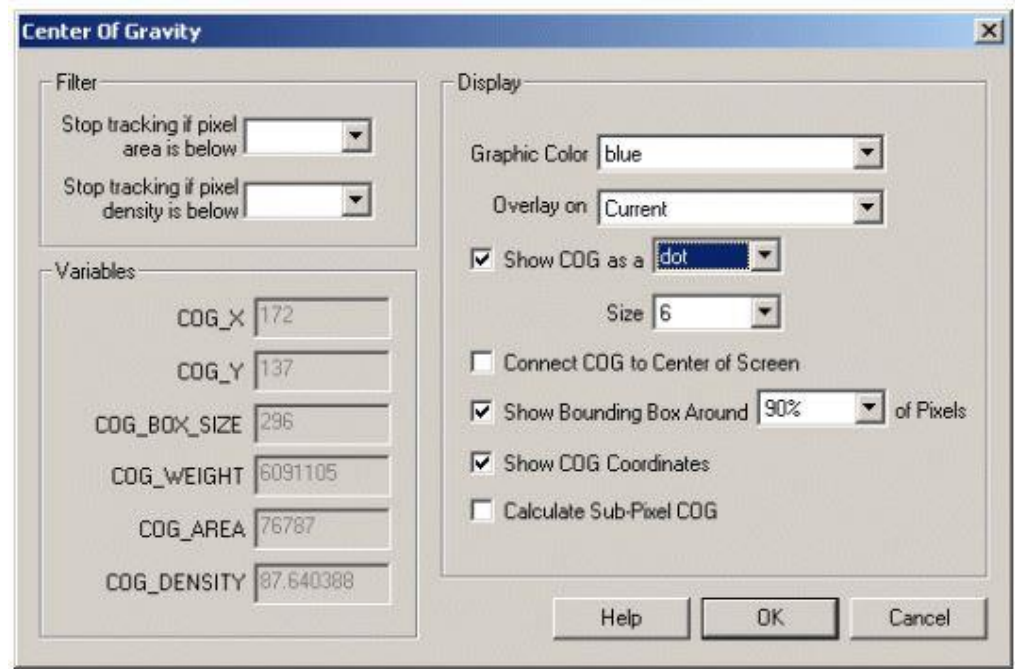

### Center Of Gravity Interface

Color Graphic – حدد اللون الذي يغطي الرسم الذي يجب عرضه. On Overlay –يحدد الرسومات في الصورة التي يجب عرضها. هذا الخيار يسمح لك أن تعود الصورة الحالية لمصدر الصورة لعرض الرسومات.

 a as COG Show –يحدد كيفية عرض مركز الجاذبية. يوفر خيارات مختلفة بشأن كيفية تشير إلى موقع مركز الجاذبية.

 Annotation as Display – حدد اذا كنت تريد الرسم ان يرسم في نهاية عملية المعالجة. Center to COG Connect – تحديد وجود خط من مركز الجاذبية إلى وسط الشاشة. و هو مفيد لإلشارة على مركز الفعلي لمركز الجاذبية. الفرق بين مركز الجاذبية و مركز الشاشة يمكن استخدامها لدفع المحركات التفاضلية وفقاً له.

Box bounding Show – يستخدم لظهور مربع حول البيكسالت المحيطة بمركز الجاذبية. Coordinates Show – تقوم بإظهار القيم الفعلية لمركز الجاذبية على الصورة. هذا يمكن ان يعطينا فكرة افضل عن قيم مركز الجاذبية الفعلية المستخدمة في VBScript أو ملحقات برمجية أخرى.

 COG Pixel Sub - اذا كنت بحاجة إلى حساب مركز الجاذبية للبيكسل الفرعي او البديل اعتماداً على حساب البيكسل الفرعي للجاذبية سوف يغير قيم ال COG\_X و COG\_Y الى قيم عشرية.

Filter Area - تحديد مدى تماسك مركز الجابية للجسم ليصبح التتبع امر ممكن. يمكن تحديد عدد البيكسلات غير الصفرية (منطقة بكسل) الذي يجب أن يكون موجودا في الصورة من أجل استمرار للمتابعة.

Density Filter – مثل عملية " density pixel " وتحديد عدد وحدات البيكسل غير الصفرية ضمن المربع المحيط لحساب مدى كثافة مجموعة البيكسالت. اذا كان مجرد ضجيج ) بيكسل غير صفر ي صغير منتشر عبر الصور ة ) فانه يعبر عن كثافة المر بع المحيط ستكون منخفضة جدا. اذاً المربع المحيط يكرز على محيط الجسم الصلب وسنكون الكثافة عالية جداً.

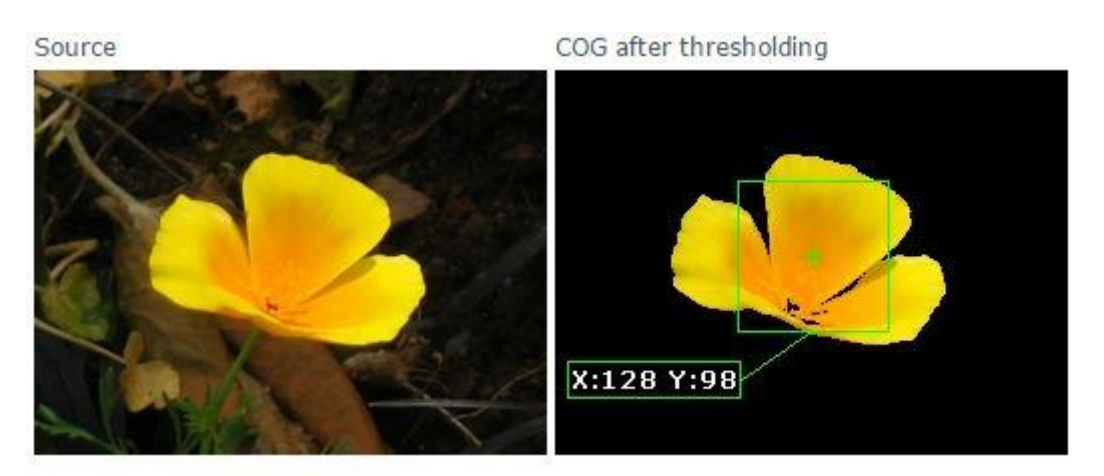

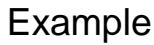

 **: ) العرض متغيرات ) Display Variables**

وحدة متغيرات العرض ترسم المتغيرات وقيمها في مجرى الفيديو الحالي الستخدامها في أغراض التسجيل والعرض. تضاف الرسومات بعد اكتمال المعالجة لضمان ان الرسومات المضافة ال تصبح من الصورة المعالجة.

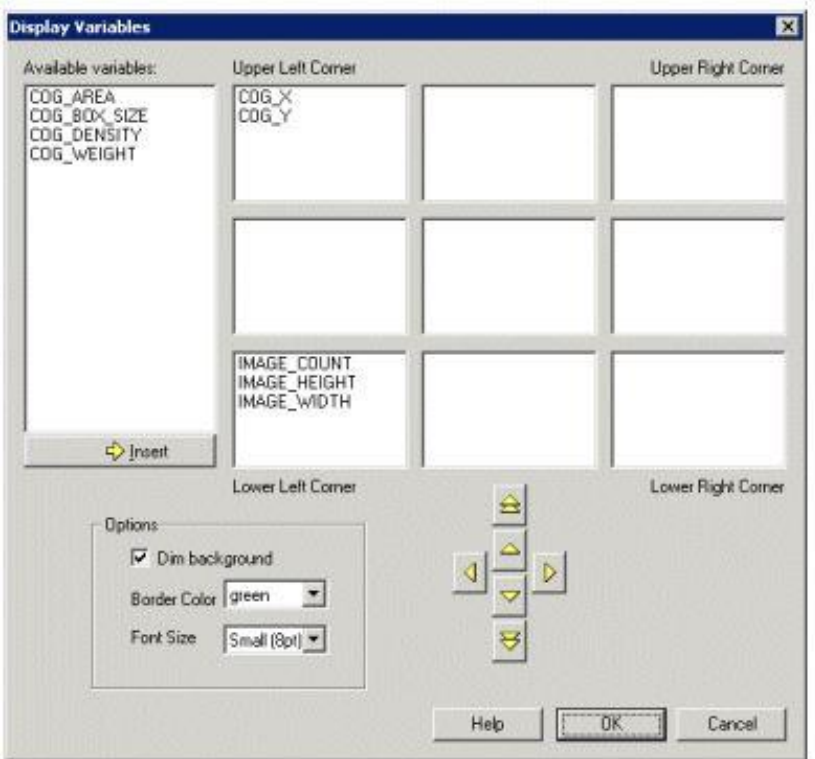

Display Variables Interface

-1 إدراج متغير عن طريق النقر المزدوج على المتغيرات المتوفرة أو عن طريق تحديد المتغير و النقر على زر اإلدراج.

- 2- المتغير في مربع الدخل يمكن أن ينقل إلى مواقع بديلة باستخدام مفاتيح الأسهم الصفراء. السهمين العلوي والسفلي المزدوجين تحرك المتغير من موقعه الحالي إلى المربع العلوي أو السفلي.
- -3 background Dim( الخلفية القاتمة( تجعل خلفية منطقة النص قاتمة. و تقلل من كثافة النص حيث تجعل قراءة النص األبيض اسهل.
	- -4 Color Border( لون الحدود( اختيار لون المربع الذي يحيط بالنص.
	- -5 Size Font( حجم الخط( حدد حجم الخط المستخدم لعرض المتغيرات.
	- -6 Color Font( لون الخط( اختيار لون اخط المستخدم لعرض المتغيرات.
- -7 Annotation as Display( عرض كمالحظة( حدد ما إذا كنت تريد الرسم أن يرسم بعد االنتهاء من المعالجة.
	- 8- عند الانتهاء نضغط على " OK " لحفظ الاعدادات. لاحظ ان أي تغيير يظهر سريعاً في الصورة المعروضة.

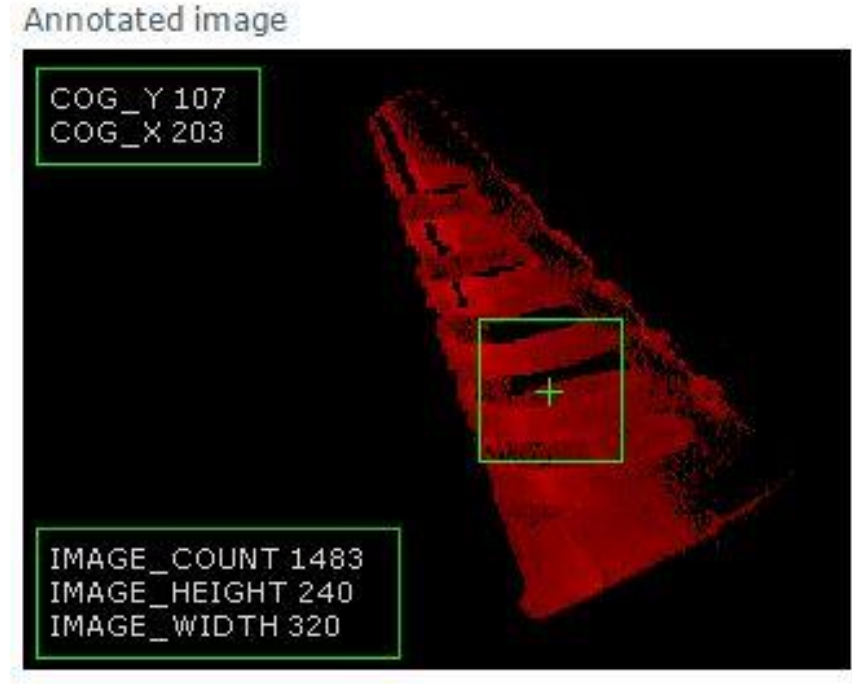

Example

### **: VBScript Program**

لدينا حاجة لتنفيذ عمليات حسابية على المتغيرات التي تم إنشاءها ضمن البرنامج " RoboRealm" . يأمن وحدة VBScript طريقة إلنشاء نصوص بصرية يمكن استخدامها لمعالجة الصور والخرائط ثم توجهها الى قيم المحركات.ويستخدم هذا النموذج كوسيلة لتنفيذ عمليات مخصصة بسرعة دون الحاجة لتنفيذ البرنامج المساعد التي عادة ما تتطلب أدوات خارجية. الواجهة تسمح باختيار طريقة لتحديد كود البرنامج. احدى الطرق تتطلب اختيار ملف نصي كملف مصدر للبرنامج. يمكنك استخدام محرر النصوص المفضل لتحرير أو إنشاء هذا الملف. يجب أن يكون الملف النصي يحتوي على أوامر أو توابع أو عمليات VBScript. تعرض واجهة البرنامج الملف الجاري استخدامه النظم المتوفرة أو متغيرات المستخدم و قيمها و أي رسالة ينتجها البرنامج. وهناك طريقة أخرى إلدراج نص VBScript بوضعه داخل مربع النص الموجود في الواجهة نفسها. باستخدام هذه التقنية تسمح لنا تضمين كود VBScript ضمن البرنامج " RoboRealm " وال تتطلب مستخدم اخر لحفظ الكود. باستخدام مربع النص يوفر وسيلة سريعة للدخول في النص ولكن لن يكون بديل افضل عن محرر النص الكامل فانه يحتوي على ميزات كثيرة أساسية.

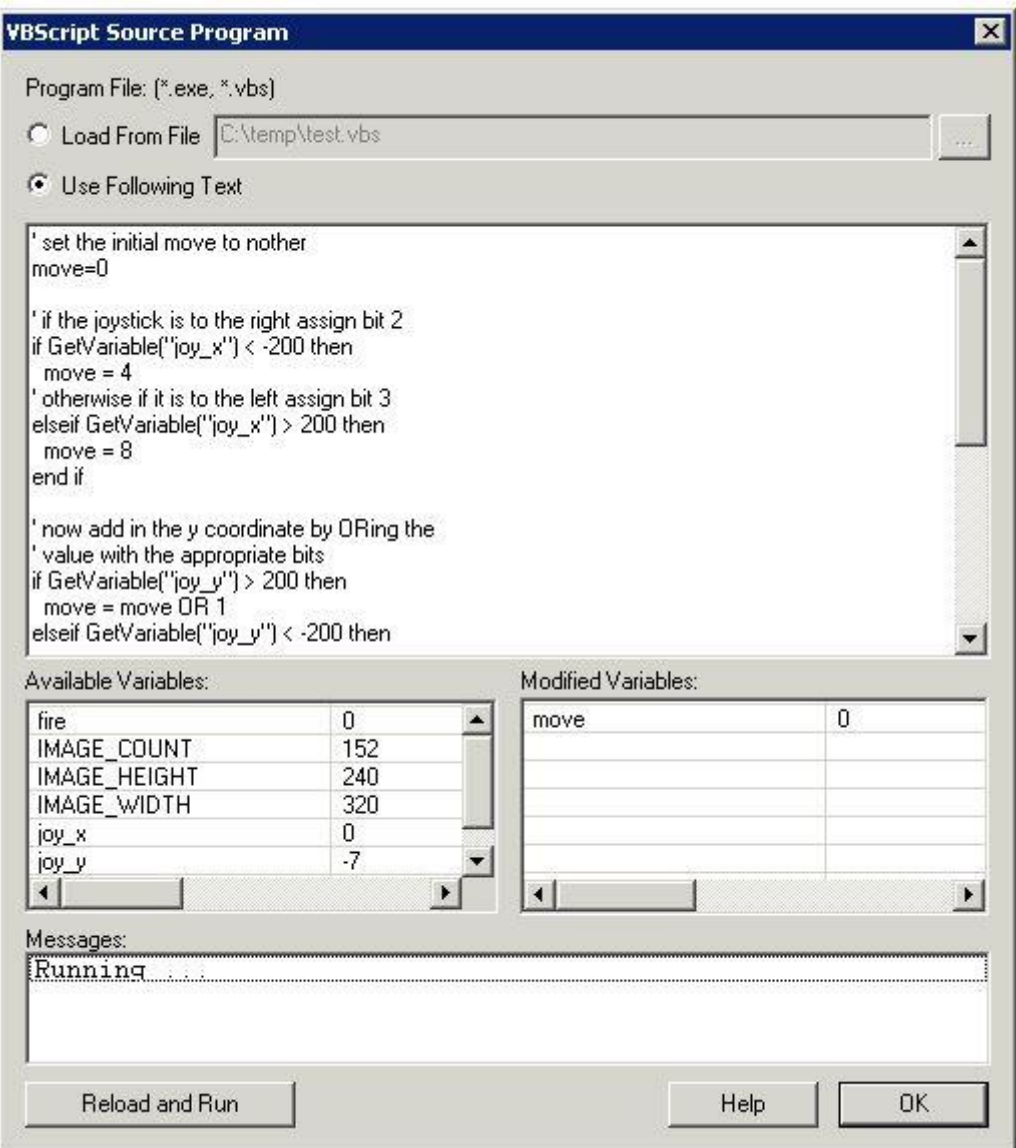

VBScript Program Interface

**الكود البرمجي:**

```
cogx = GetVariable("cog_x")objsize=GetVariable("COG_BOX_SIZE")
ifobjsize>70 then
ifcogx< 80 then
motor = 0else
ifcogx>510 then
motor = 0else
ifcogx>250 then
motor = 1else
ifcogx<150 then
motor =2else
ifcogx<250 then
ifcogx>150 then
motor =0end if
end if
end if
end if
end if
end if
end if
ifobjsize>150 then
motor = 4else
ifobjsize<50 then
motor = 0else
ifobjsize<70 then
ifobjsize>50 then
motor = 3end if
```
end if

end if end if SetVariable "motor", motor

**شرح البرنامج:** لقد قمنا بتعريف كل من مساحة الجسم المتعقب التي تدل على بعده إضافة الى x الجسم بالنسبة ليمين الكاميرا التي تدل على ذهاب الجسم المتعقب الى يمين او يسار الروبوت ووضعنا مجاالت للعمل وشروط بحيث: -1 عندما يكون الجسم قريب يرسل البرنامج للروبوت القيمة 4 ليقوم الروبوت بالتراجع حتى خروجه من المجال -2 وعندما يكون الجسم المتعقب بعيد يرسل البرنامج للروبوت القيمة 3 ليقوم الروبوت بالتقدم نحو الجسم المالحق -3 وعندما يكون الجسم المتعقب على يمين الشاشة يرسل الروبوت قيمة 1 ليقوم الروبوت بااللتفاف نحو اليمين -4 وعندما يكون الجسم المتعقب على يسار الشاشة يرسل الروبوت قيمة 2 ليقوم الروبوت بااللتفاف نحو اليسار -5 وعندما يكون الجسم المتعقب امامه و ضمن البعد المسموح به يتوقف الروبوت ويرسل البرنامج للروبوت قيمة 0 لتأكيد التوقف

### **: Serial Communication**

تستخدم هذه الأداة للاتصال في ما بين البرنامج " RoboRealm " و المتحكمات.

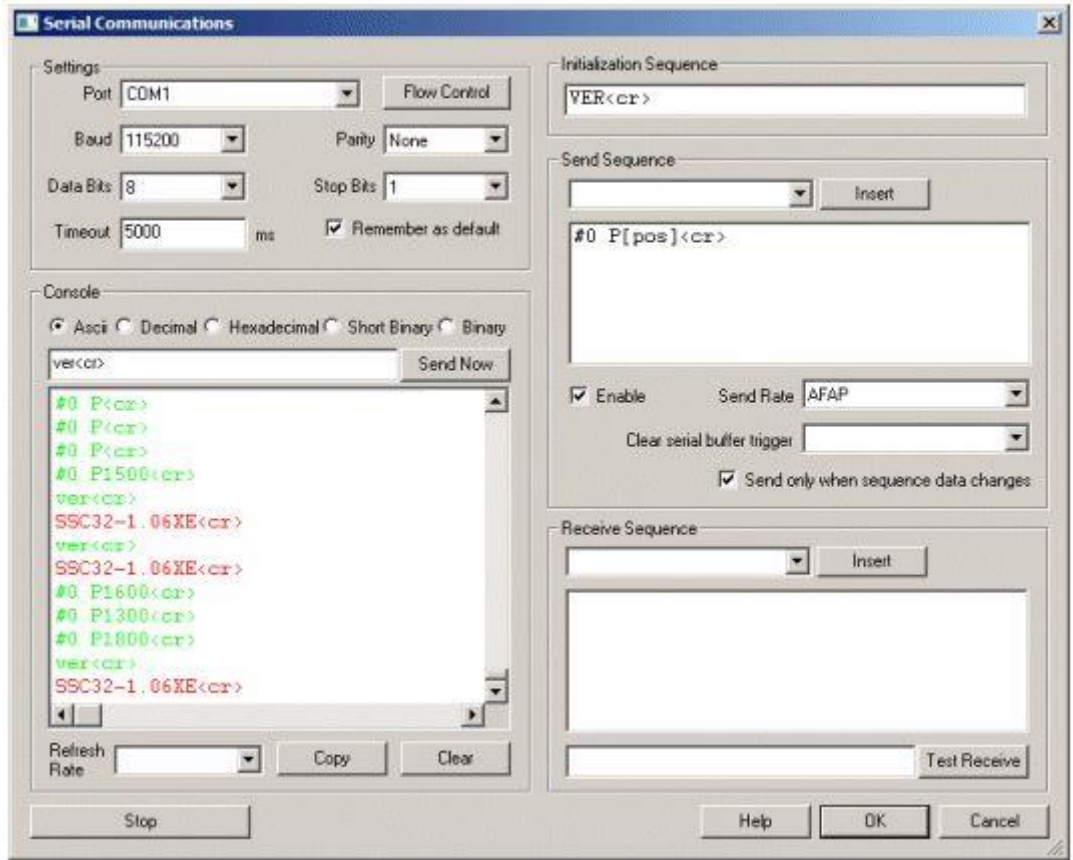

### Serial Communication Interface

- -1 Port حدد المنفذ COM لالستخدام. COM هو منفذ لالتصاالت التسلسلية على الحاسب. 1-4 COM معينة مباشرة لمنافذ األجهزة. 5-+COM عادة تعين الى منافذ افتراضية أنشأتها أجهزة USB.
	- -2 Baud يعين سرعة التواصل ما بين الحاسب و الجهاز التسلسلي. يكون معدل النقل عادة . 9600
- -3 Bits Data يشير إلى عدد البتات المحجوزة لنقل البيانات بين الجهاز التسلسلي و الحاسب. قيمته النموذجية هي 8 .
- -4 Parity يشير الى نوع التحقق من الخطأ الذي يتم تنفيذه خالل االتصال التسلسلي. وتعني أيضاً انه يتم تعيين البت الأخير للتأكد من استخدام عدد زوجي من البتات بينما العدد الفردي يعني انه يتم تعيين البت الأخير للتأكد من استخدم عدد فردي. عندما يرى الجانب المتلقي وجود تباين, الجهاز يعلم انه حصل خطأ في الإرسال. القيمة الاعتيادية "None ".
	- 5- Stop Bits يشير إلى كمية البتات المستخدمة لإظهار محدد بين بتات البيانات.
	- -6 Control Flow يسمح لنا بتعيين خصائص التحكم بتدفق المعلومات للجهاز التسلسلي. ويكون افتراضيا Disabled " . محدد " XOFF / XON لكل من االرسال واالستقبال.

DRS/CTS( جاهز إلرسال( / )مجموعة البيانات جاهزة(. DTR/RTS (محطة البيانات جاهزة) / (طلب للإرسال).

- -7 reply for Wait يفرض االنتظار للرد بعد ارساله أي رمز أو حرف. وهذا يضمن اإليقاف المؤقت بينما يستقبل الرد من الجهاز البعيد ( الأخر ). قد يسبب بطأ في العملية بسبب الإيقاف المؤقت لانتظار الرد.
- -8 Console تظهر القيم الحالية التي يتم قراءتها من الجهاز و يؤمن سجل ألنشطة االتصاالت الجارية. يمكننا تبديل شكل الخرج فيكون : ASCII – تظهر البيانات كرموز ASCII. وتمثل الرموز الغير قابلة للطباعة بـ"\" متبوعة بالعدد الحالي للمعلومات التي قُرأت. **∶** Decimal – يظهر البيانات كمجموعات من األرقام "عدد صحيح لبايت واحد". Hexadecimal – يظهر البيانات كما مجموعات من أرقام hexadecimal . Binary – يظهر البيانات كمجمو عات من الأر قام الثنائية.
- -9 Now Send في كثير من األحيان نحتاج إلى اختبار سرعة الجهاز عن طريق إرسال سلسلة معينة من الرموز. للقيام بذلك نكتب سلسلة من الرموز وننقر على " Now Send" . يتم تحليل النص و إرساله الى الجهاز و الرد سوف يظهر في سجل وحدة التحكم. زر " send Now " هو آلية الاختبار اليدوية المخصصة لأغراض التصحيح.
	- -10 Rate Refresh إلبطاء تمرير األرقام نحدد معدل تحديث مختلفة عن وحدة التحكم. و يخفض من سرعة قراءة البرنامج للمعلومات من الجهاز.
- -11 Sequence Initialization تهيئة تسلسل البيانات يرسل السلسلة المجهزة لتهيئة االتصال على الجهاز االخر. نرغب في استخدامها لقيادة جهاز االستقبال إلى وضع معين على استعداد للتواصل مع RoboRealm. يتم ارسالها في كل مرة يتم إعادة تعيين االتصال التسلسلي. يحدث هذا عندما ننقر على زر "Stop", تتبدل احدى المتغيرات ( بود , المنفذ , .....( أو عندما يبدأ البرنامج للعمل ألول مرة.
- -12 sequence Send يستخدم إلدخال األوامر من خالل البرنامج. ويمكن استخدامه لنقل المتغيرات المنشأة من قبل البرنامج الى الجهاز التسلسلي. في كل مرة يلتقط صورة و تعالج تقوم وحدة التسلسل بتفسير سلسلة النص المرسلة و إرساله الى الجهاز التسلسلي.
	- -13 Enable يسمح بتعطيل مؤقت إلرسال النص الى الجهاز التسلسلي أثناء القيام بالتعديلات. يتبدل لون النص الى الأحمر عند القيام بهذه العملية.
	- -14 Rate Send بعض األجهزة التسلسلية ال يمكنها التعامل مع البيانات والجداول حتى معدل نقل الإشارة (البود) يكون أبطأ. تستخدم هذه القائمة المنسدلة لتحديد مدى سرعة إرسال البيانات.
	- -15 trigger buffer serial Clear عندما يحدد المتغير الى " Clear " يتم إزالة كافة البيانات المراد إرسالها عبر المنفذ التسلسلي.
		- -16 change on only Send هي وسيلة انيقة للحد من عرض النطاق الترددي للبيانات الى الجهاز اذا لم يتغير تسلسل البيانات بشكل سريع.
		- -17 sequence Receive تستخدم الستقبال وتحليل النص المرسل من الجهاز التسلسلي.
		- -18 Receive Test –بدال من انتظار بتات البيانات الصحيحة من الجهاز التسلسلي يمكننا الكتابة في سياق الفحص الذي سيتم تحليلها في سلسلة االستقبال.

التوصيل الكهربائي :

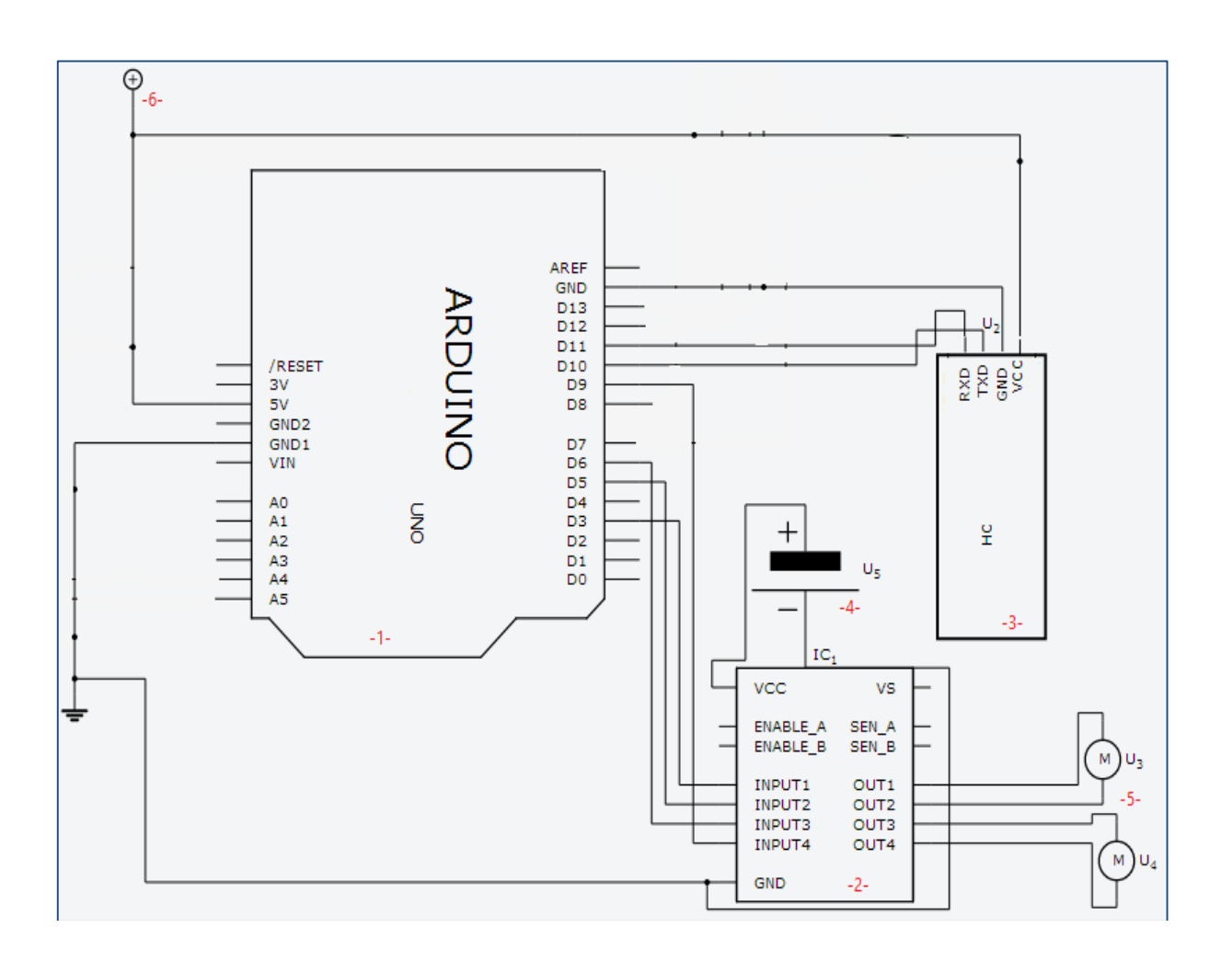

 1 – متحكم األردوينو 2 – دارة القيادة 3 – دارة البلوتوث 4 – بطاريات 5 – محركين التيار المستمر DC 6 – بطاريات

الملخص: ا Arduino ذات ّ تصميم و تحكم بحركة الروبوت لتتبع كرة بلون معين ليا باستخدام دارة المتحكم 328ATMEGAذو تردد MHZ16وذاكرة KB32عن طريق برمجته بلغة c Arduino الشبيهة بلغة ++cوبرنامجRoboRealm ودارة بلوتوث -06HC وكاميرا السلكية.

المراجع: